# VDP

**目 次**

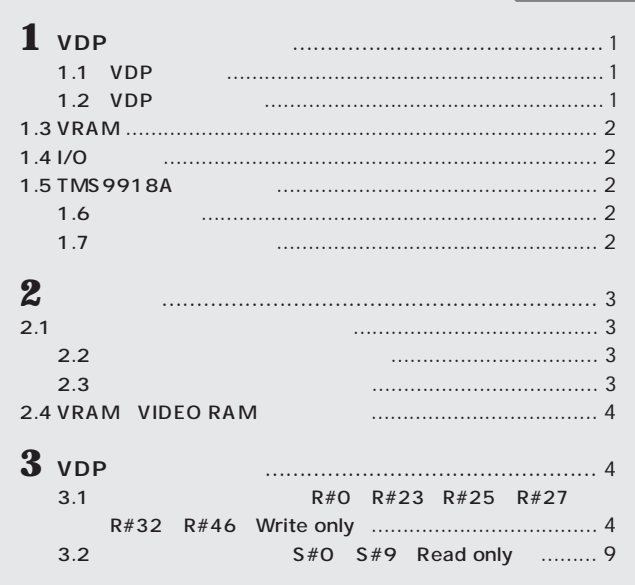

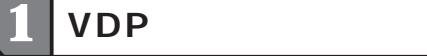

VDP

## 1.1 VDP

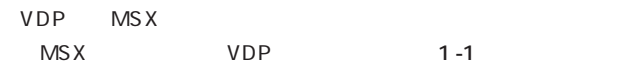

1-1 MSX VDP

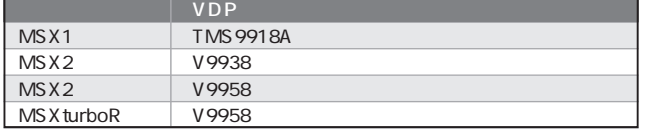

#### 1.2 VDP

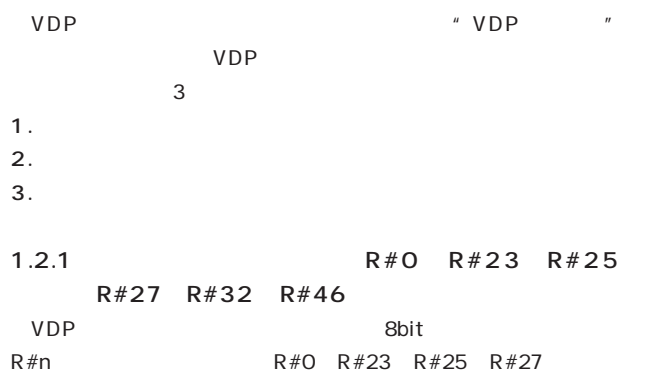

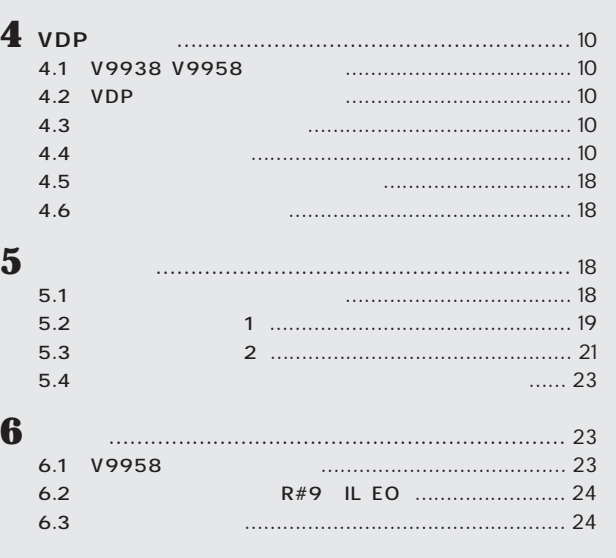

R#32 R#46 VDP

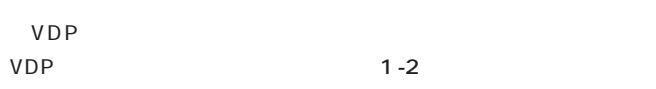

1-2 VDP

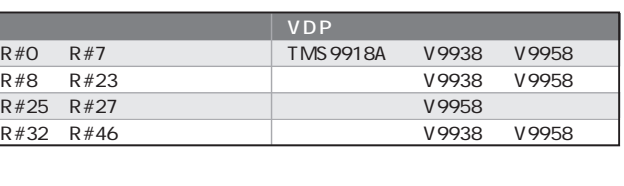

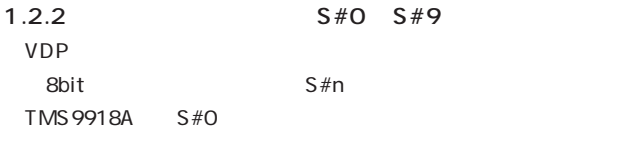

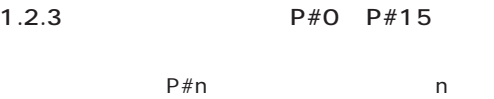

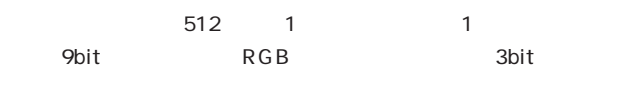

### TMS 9918A

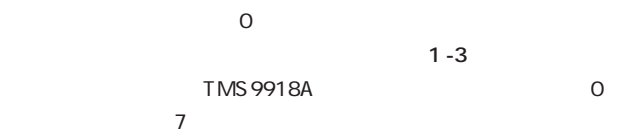

#### GRAPHIC7 SCREEN 8 **GRAPHIC5 SCREEN 6**

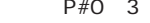

 $1-3$ 

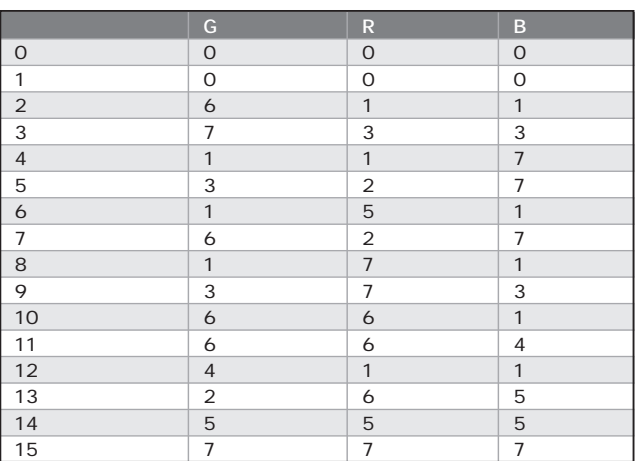

# 1.5 TMS 9918A

V9938 V9958 TMS9918A TMS9918A TMS9918A

#### $1 - 5$

1-5 TMS9918A

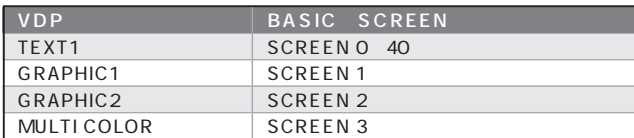

#### **1.6 画面構成**

TMS 9918A V 9938 V 9958

 $\,$  O  $1$ 

スプライト面31

#### **1.3 VRAM**

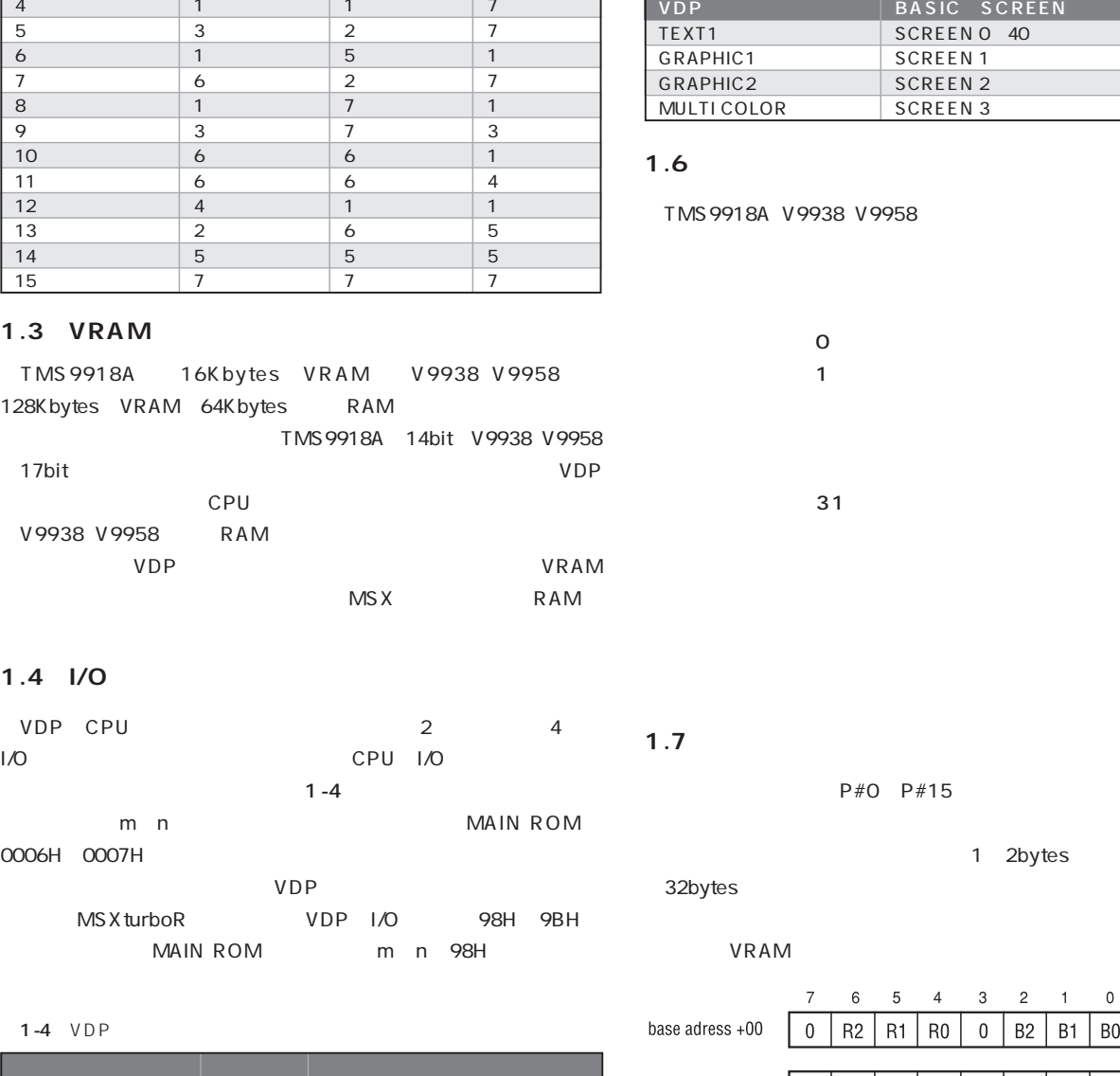

### 1.4 I/O

| VDP. | CPU         |          |            |     | 2   |     | 4        |
|------|-------------|----------|------------|-----|-----|-----|----------|
| 1/O  |             |          |            | CPU | 1/O |     |          |
|      |             |          | $1 - 4$    |     |     |     |          |
|      | m<br>n      |          |            |     |     |     | MAIN ROM |
|      | 0006H 0007H |          |            |     |     |     |          |
|      |             |          | <b>VDP</b> |     |     |     |          |
|      | MS X turboR |          | <b>VDP</b> | 1/O |     | 98H | 9BH      |
|      |             | MAIN ROM |            | m   | n   | 98H |          |

 $1-4$  VDP

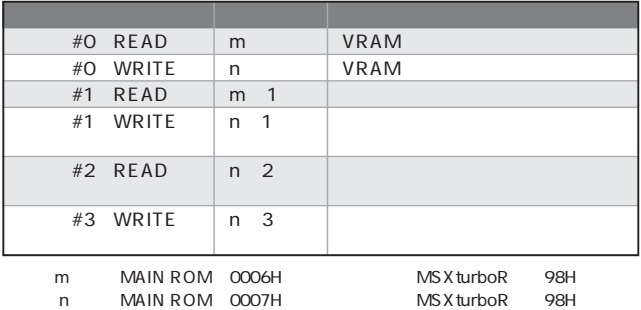

**1.7 パレットテーブル**

32bytes

#### P#0 P#15

VRAM

1 2bytes

#### VRAM

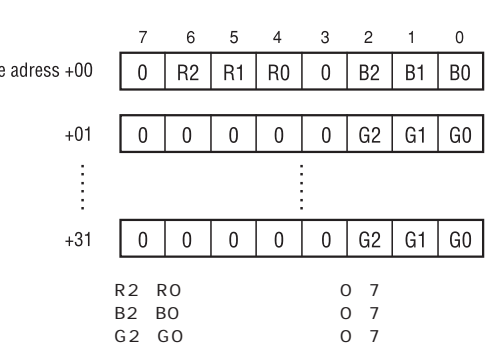

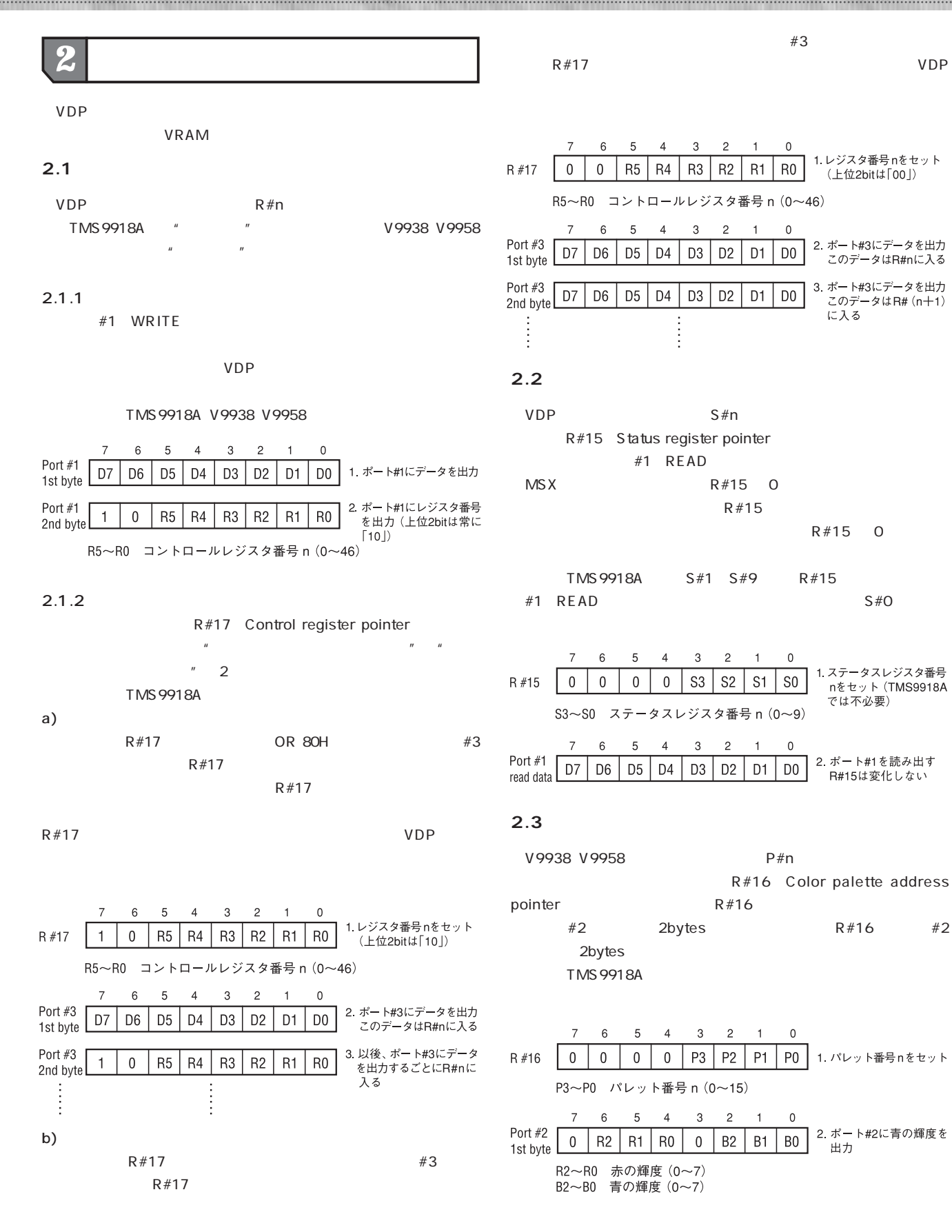

(上位2bitは「00」)

このデータはR#nに入る

このデータはR# (n+1)

nをセット (TMS9918A では不必要)

R#15は変化しない

出力

に入る

**Hardware Technical DAT** 

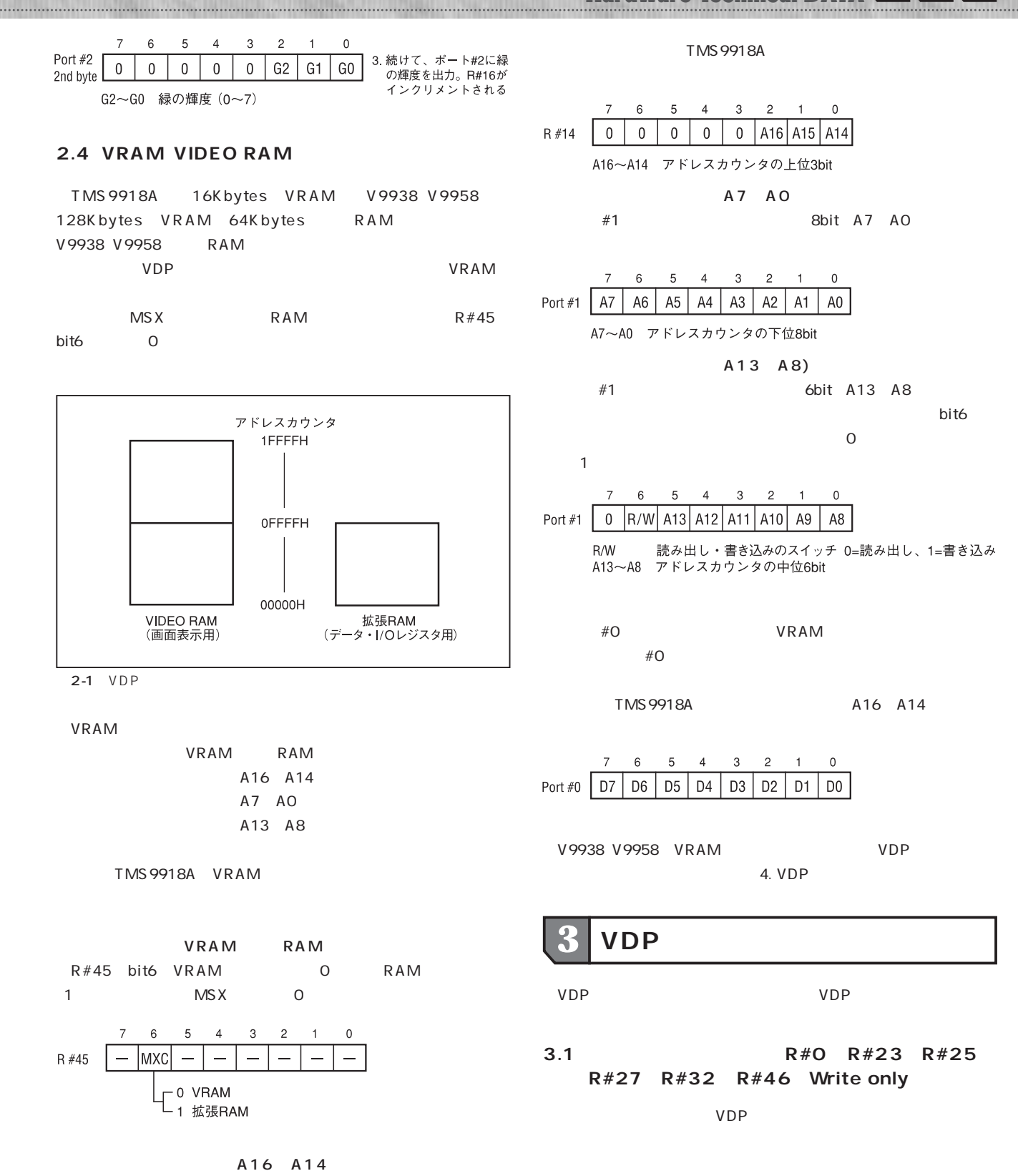

 $3.1.1$ 

 $VDP$ 

R#14 VRAM access base address register 3bit A16 A14

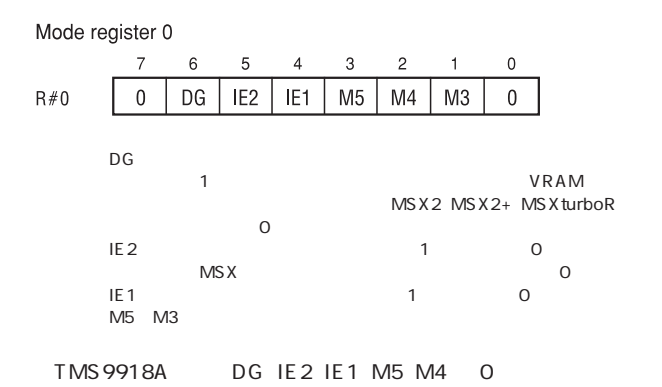

#### Mode register 1

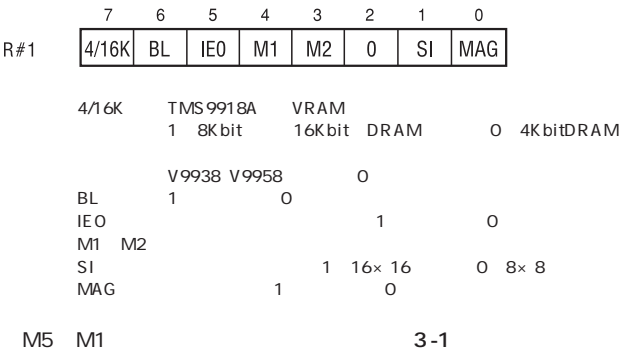

#### $3-1$

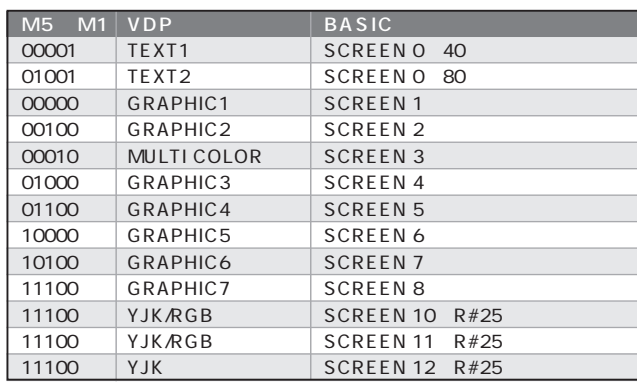

#### Mode register 2

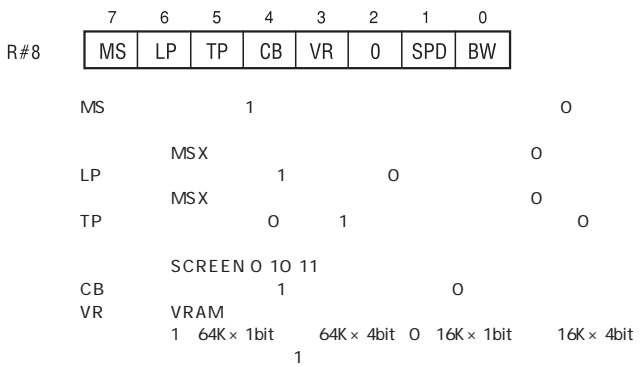

SPD 1 0 BW 1 32 0 Composit encoder MS<sub>X</sub>

. . . . . . . . . . . . . . . . . . . .

#### Mode register 3

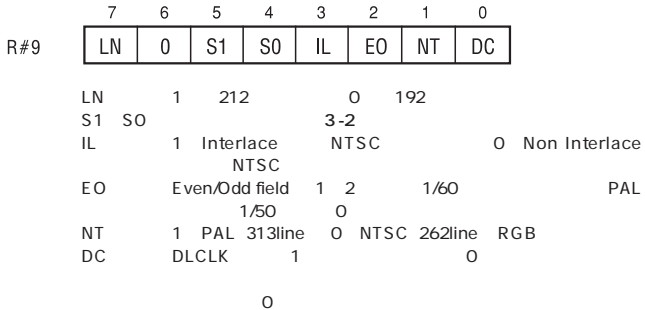

V9938 V9958 S1 S0 2bit

 $3 - 2$ 

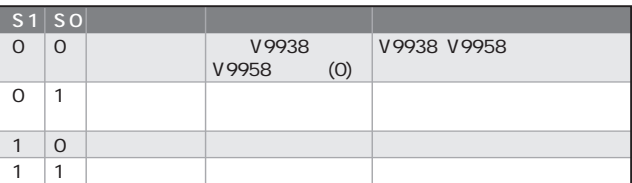

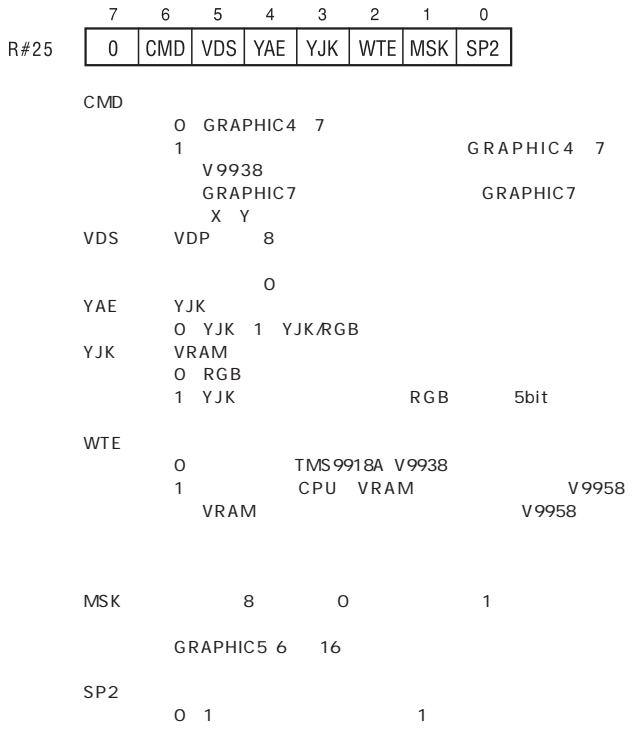

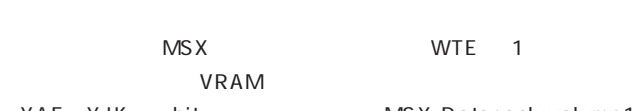

 $1\quad2$  2

Hardware Technical DATA

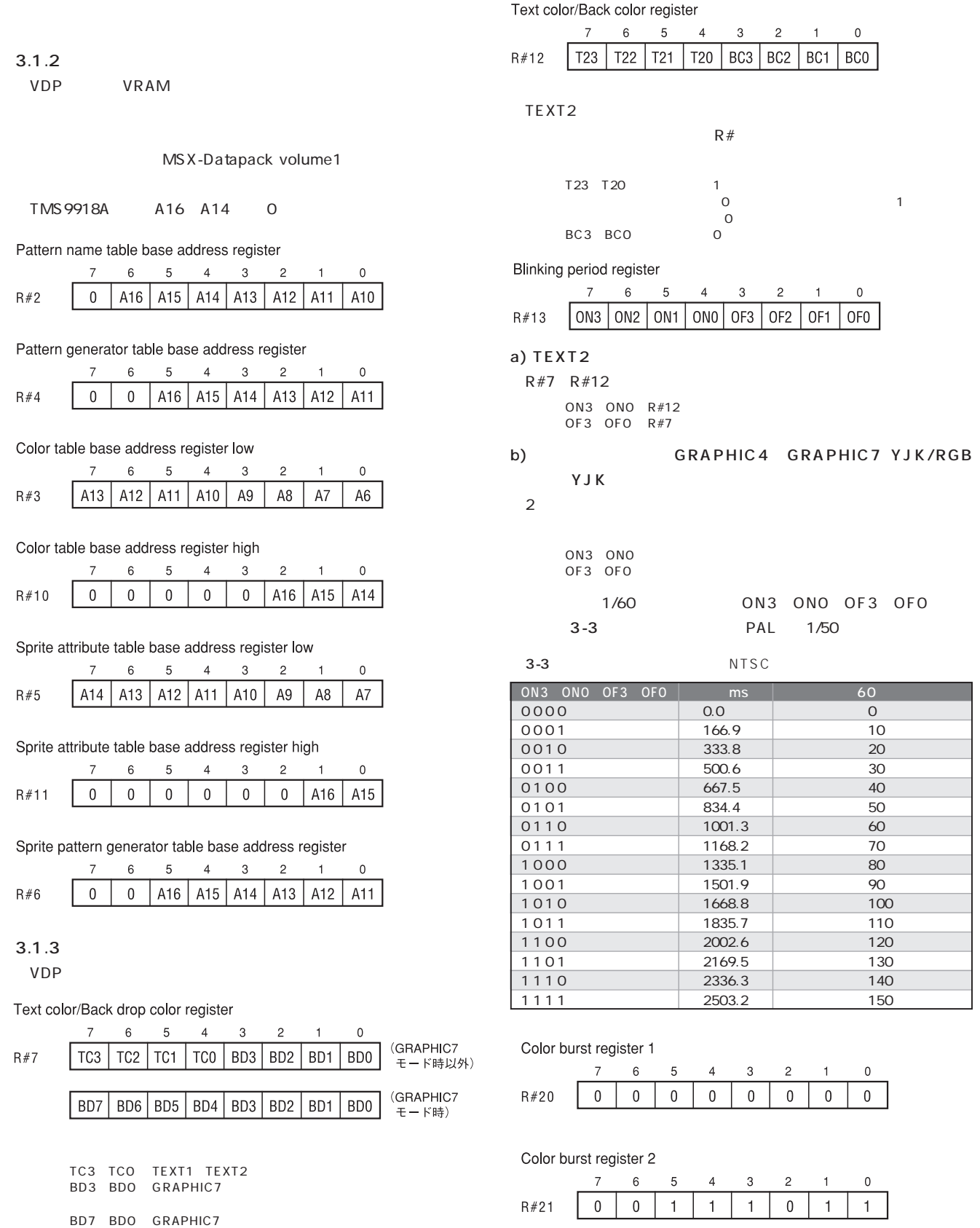

.....................

. . . . . . . . . . . . .

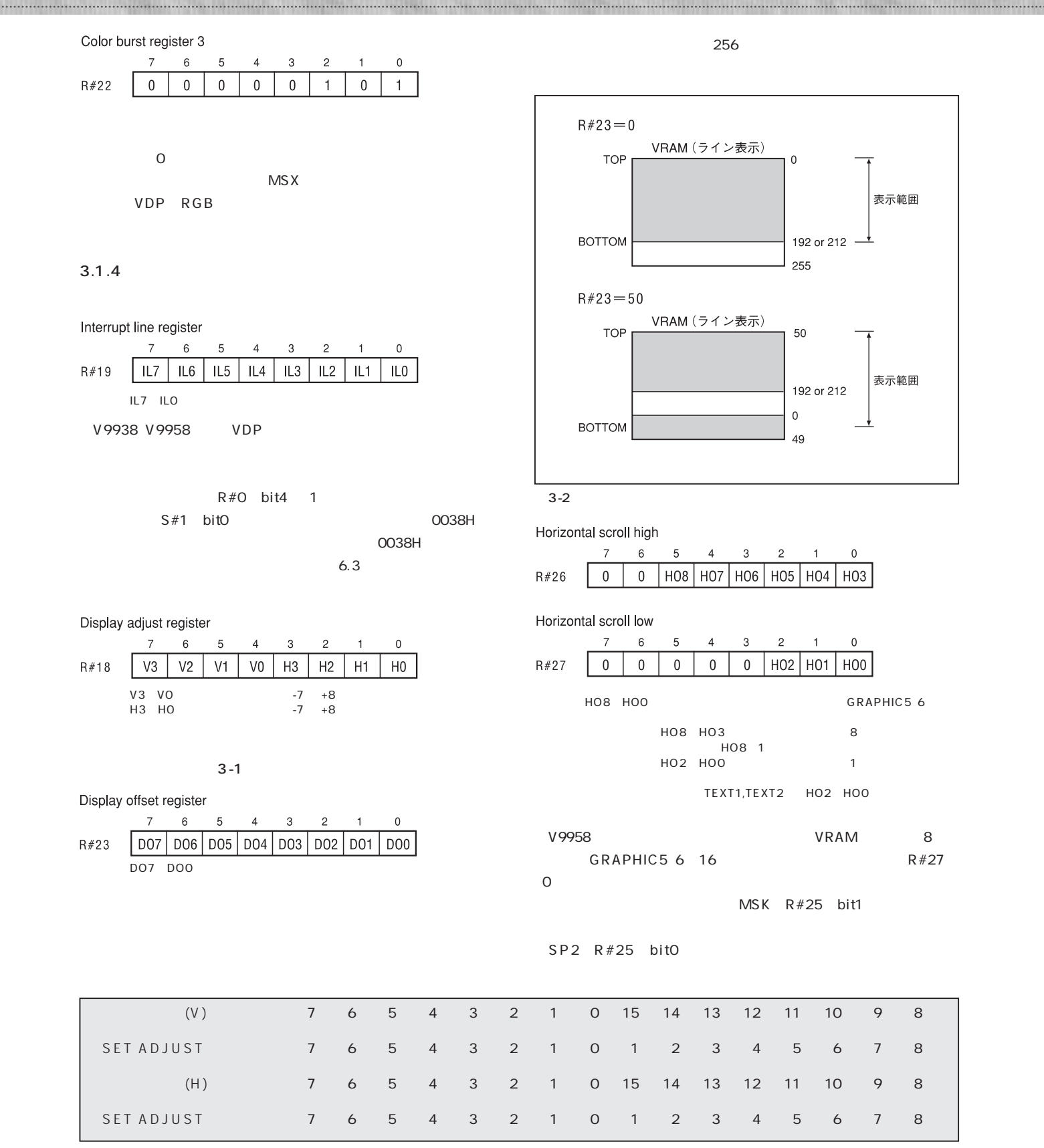

 $3-1$ 

**Hardware Technical D** 

SX4  $S X3$ 

 $SY6$  | SY5 | SY4 | SY3 | SY2 | SY1

3  $\mathcal{D}$ 

 $DX4$  DX3 DX2

 $\,3$ 

 $\ensuremath{\mathsf{3}}$  $\overline{c}$ 

NX3

 $\ensuremath{\mathsf{3}}$  $\overline{c}$ 

 $\overline{0}$  $\mathbf 0$ 

NY5 NY4 NY3 NY2 NY1

 $NX2$ 

 $\overline{2}$ 

 $NX4$ 

 $\overline{4}$ 3

 $\overline{4}$ 

DY4 DY3 DY<sub>2</sub> DY1

 $\overline{4}$  $\ensuremath{\mathsf{3}}$   $\mathbf 0$ 

SX<sub>0</sub>

 $\mathbf 0$ 

SX8

 $\circ$ 

SY<sub>0</sub>

 $\Omega$ 

SY8

 $\Omega$ 

 $\mathbf 0$ 

DX8

 $\mathsf{O}\xspace$ 

DY0

 $\mathsf{O}\xspace$ 

 $\mathbf{0}$ 

NX0

 $\mathsf{O}\xspace$ 

 $\Omega$ 

NY0

 $DY9$  DY8

NX1

 $\overline{0}$ NX8

 $\mathbf{1}$ 

SX<sub>2</sub>

 $\overline{2}$ 

 $\overline{c}$ 

 $\overline{0}$ 

 $\overline{c}$  $\mathbf{1}$ 

SX1

 $\mathbf{0}$ 

 $\overline{1}$ 

 $\overline{1}$ 

SY9

DX1 DX0

 $\mathbf 0$ 

 $6\phantom{a}$ 5  $\overline{4}$  $\mathbf{3}$  $\overline{c}$  $\mathbf{1}$ 

SX6 SX<sub>5</sub>

> $\,6\,$ 5  $\overline{4}$  $\sqrt{3}$  $\sqrt{2}$  $\mathbf{1}$

 $\mathbf 0$ 

 $6\overline{6}$ 

 $\,6\,$ 5

 $\pmb{0}$ 

 $\epsilon$  $\overline{5}$ 

 $\kappa$ 5  $\overline{4}$ 3  $\mathcal{P}$  $\mathbf{4}$ 

 $\mathbf 0$ 

 $\,6\,$  $\sqrt{5}$ 

 $6\overline{6}$ 5

 $\pmb{0}$  $\mathbf 0$  $\mathbf{0}$  $\mathbf 0$  $\pmb{0}$ 

 $6\phantom{.0}$  $\overline{5}$  $\overline{4}$  $\ensuremath{\mathsf{3}}$  $\overline{c}$  $\mathbf{1}$ 

 $\,6\,$  $5^{\circ}$  $\overline{4}$ 

 $\pmb{0}$ 

 $6\overline{6}$  $5^{\circ}$ 

NY6

 $\overline{0}$  $\boldsymbol{0}$ 

NX6 NX5

 $DY6$  DY5

 $\mathbf 0$  $\mathbf 0$  $\mathbf 0$ 

 $DX6 | DX5$ 

 $\overline{0}$  $\overline{0}$  $\overline{0}$  $\overline{0}$ 

 $\overline{5}$  $\overline{4}$  $\mathbf{3}$ 

 $\mathbf 0$  $\mathbf 0$  $\overline{0}$  $\overline{0}$ 

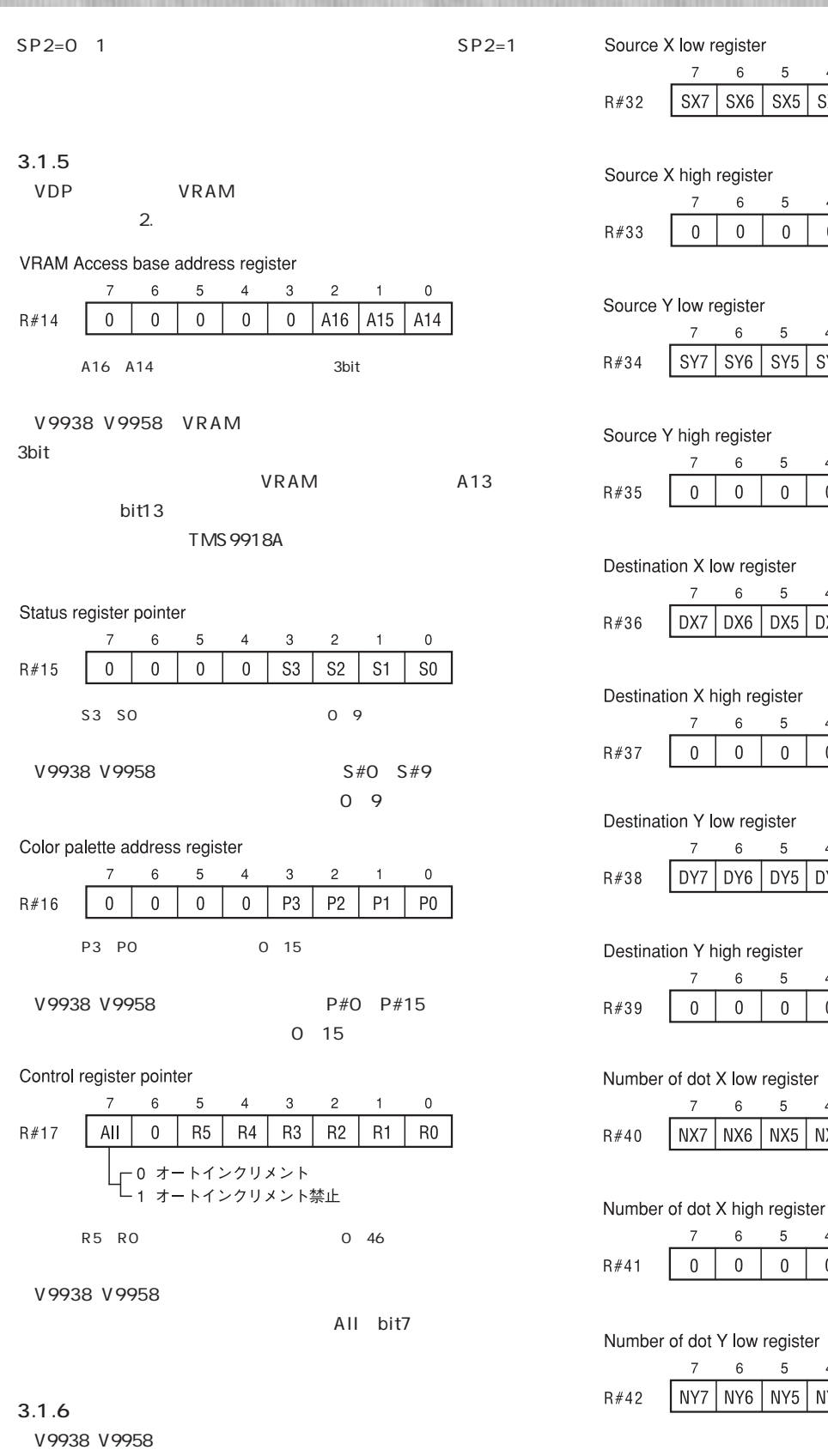

4. VDP

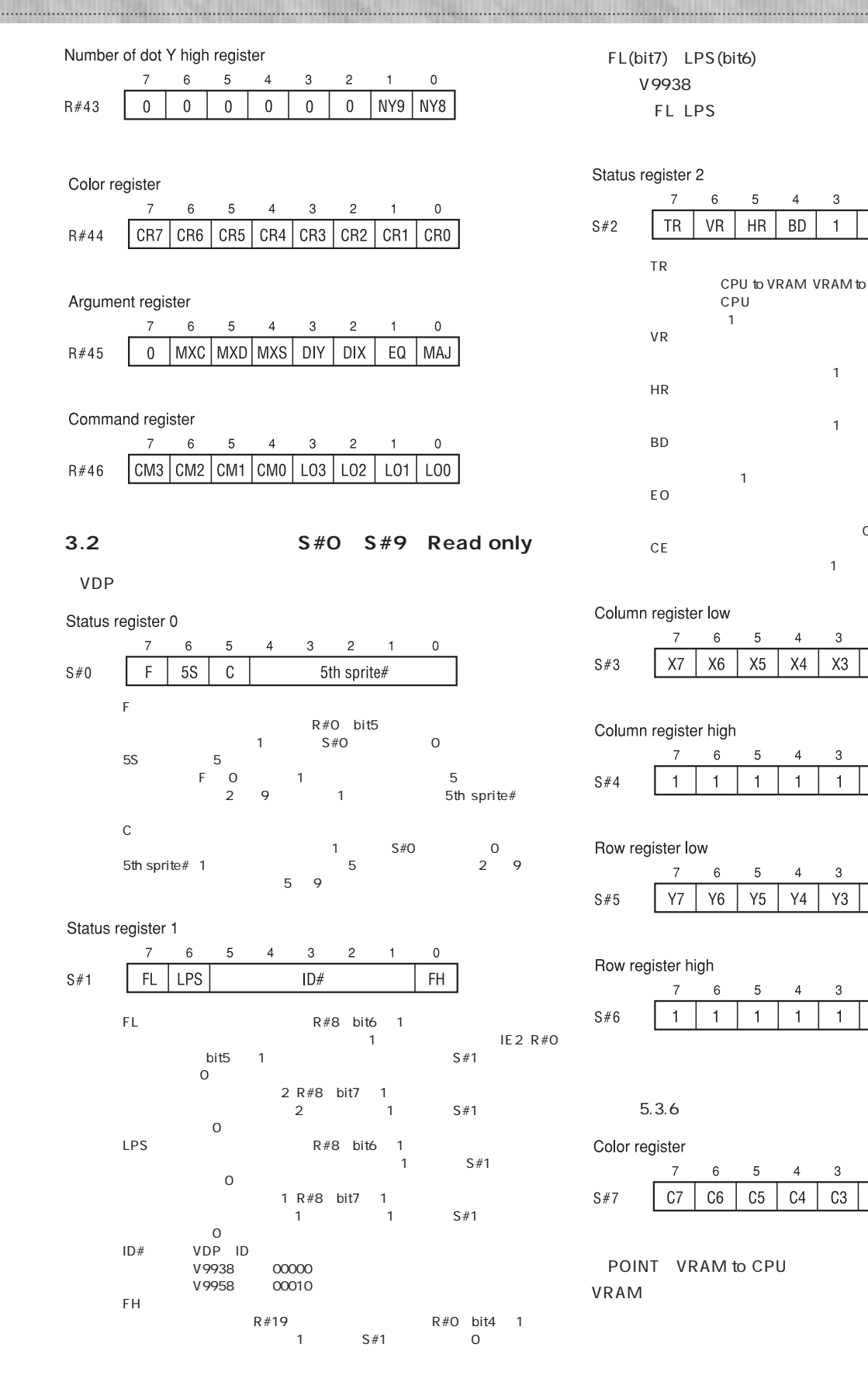

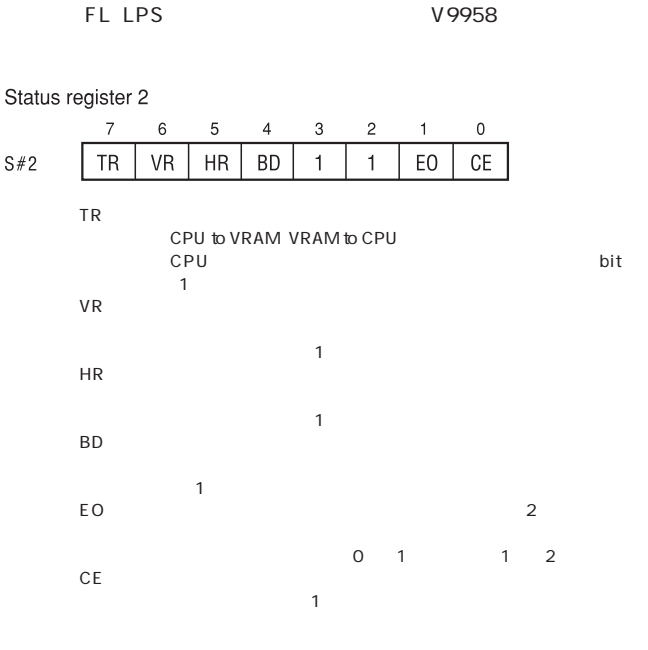

 $V$ 9938 $V$ 

Column register low  $\bar{7}$  $\,$  6 5  $\overline{4}$ 3  $\sqrt{2}$  $\overline{1}$  $\,0\,$  $S#3$  $X7$  $X6$  $X5$  $X4$  $X3$  $X2$  $X1$  $\chi_0$ 

Column register high

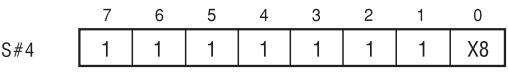

Row register low

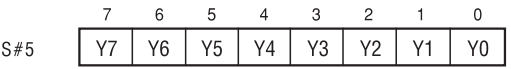

Row register high

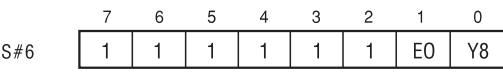

 $5.3.6$ 

Color register

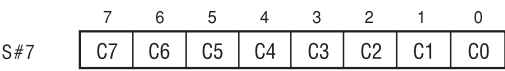

POINT VRAM to CPU VRAM

FL(bit7) LPS (bit6) WSX

# **Hardware Technical DAT**

Border X register low  $\overline{7}$  $6\phantom{a}$  $\,$  5  $\,$  $\overline{4}$  $\sqrt{3}$  $\overline{c}$  $\overline{1}$  $\mathbf 0$  $BX7$  BX6 BX5 BX4 BX3 BX2 BX1 BX0  $S#8$ Border X register high  $\mathsf{O}$  $\overline{7}$  $\,6\,$  $\,$  5  $\,$  $\overline{4}$  $\mathbf{3}$  $\overline{c}$  $\overline{1}$  $S#9$  $\mathbf{1}$  $\mathbf{1}$  $\mathbf{1}$  $\mathbf{1}$ BX8  $\overline{1}$  $\mathbf{1}$  $\overline{1}$ 

 $\chi$ 

# **4 VDPコマンド**

V9938 V9958 VDP

#### 4.1 V9938 V9958

VRAM 1 V9938 V9958  $4^{\circ}$  VDP ックスタンド INE PSET VRAM

VDP V9938 GRAPHIC4 7 YJK/RGB YJK SCREEN 5 8 10 12 V9958 R#25 bit6 VDP GRAPHIC7

#### SCREEN 8

4-1 VDP

4-1 V9938 V9958

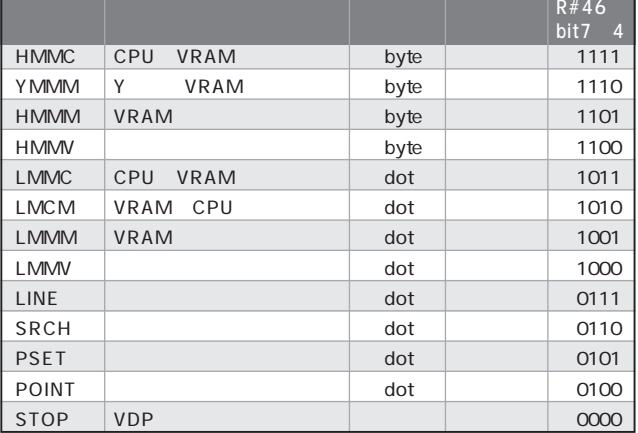

#### **4.2 VDPコマンドにおける座標系**

VDP X Y  $VRAM$ 

#### $4-2$  VDP

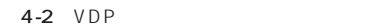

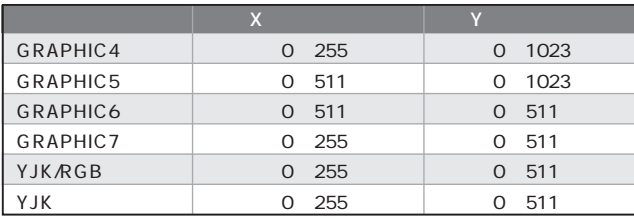

**4.3 ロジカルオペレーション**

R#46 bit3 0

## $4 - 3$  $4 - 3$

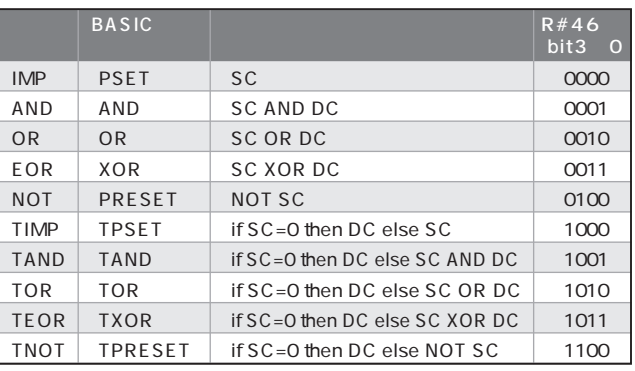

SC=Source Color code DC=Destinaton Color code

#### **4.4 各コマンドの説明**

#### 4.4.1 HMMC CPU VRAM

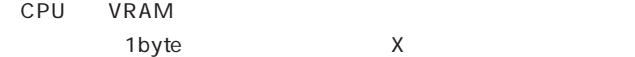

Destination X register

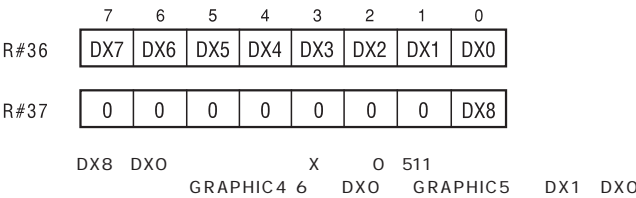

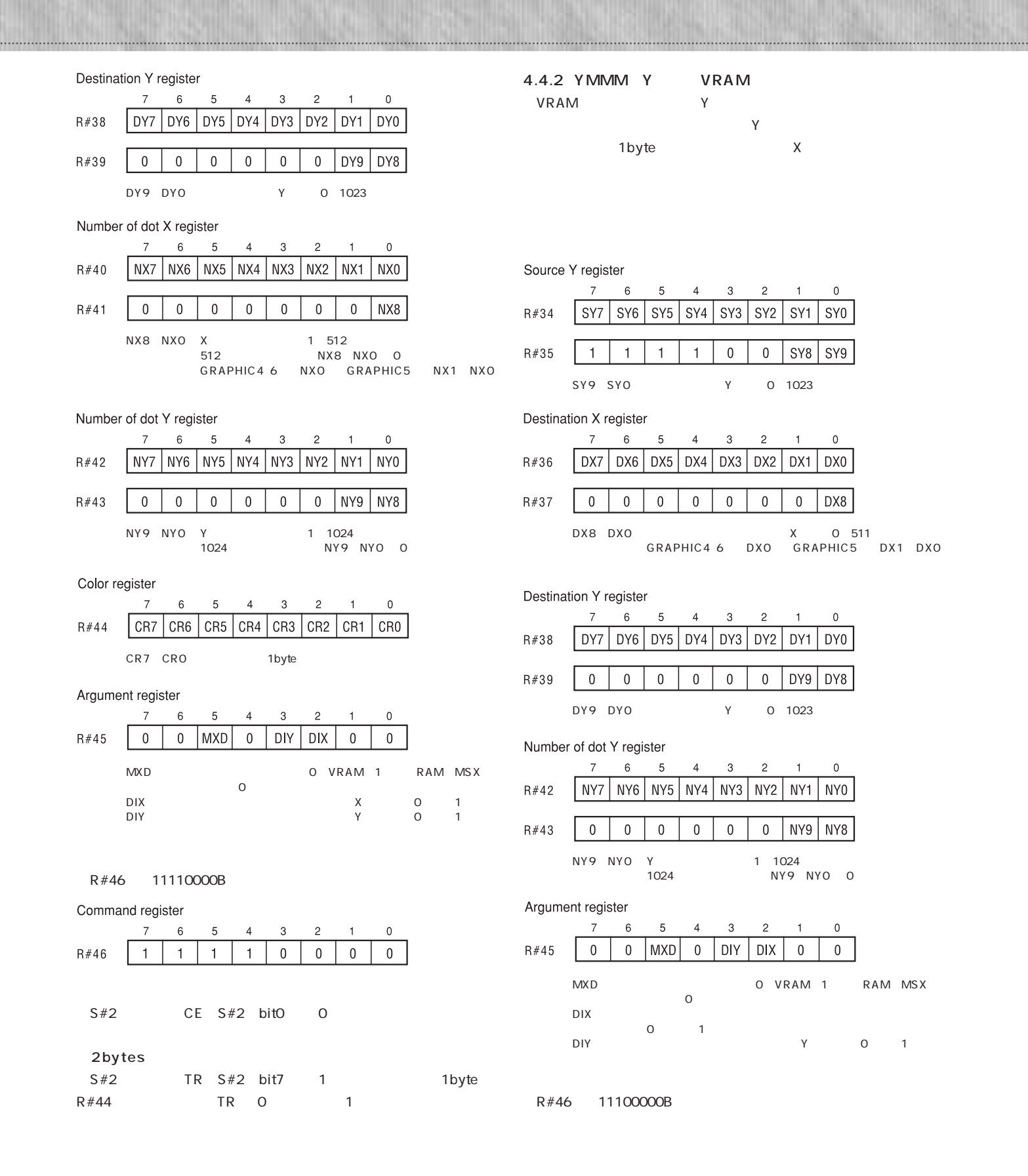

**Hardware Technical D** 

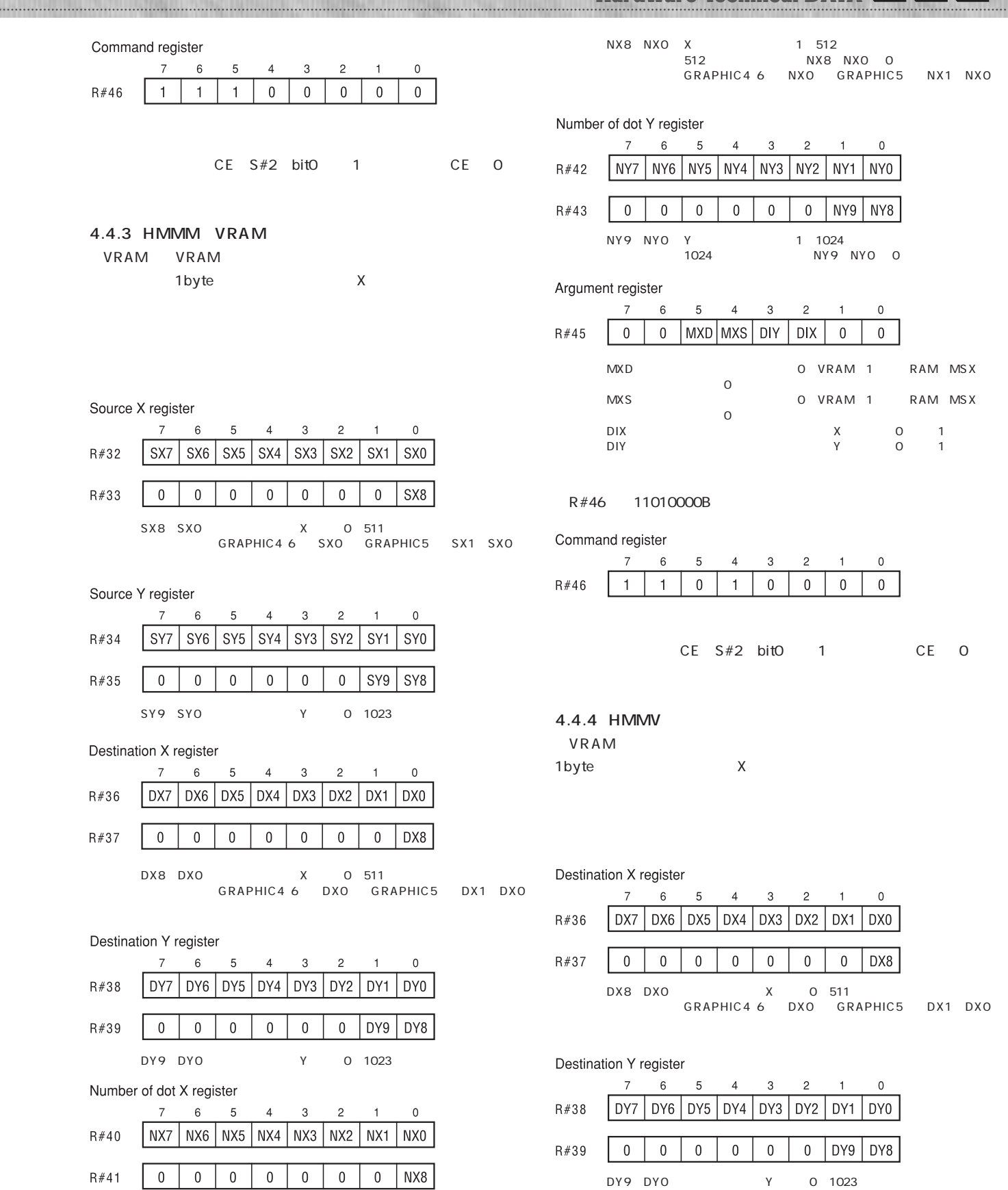

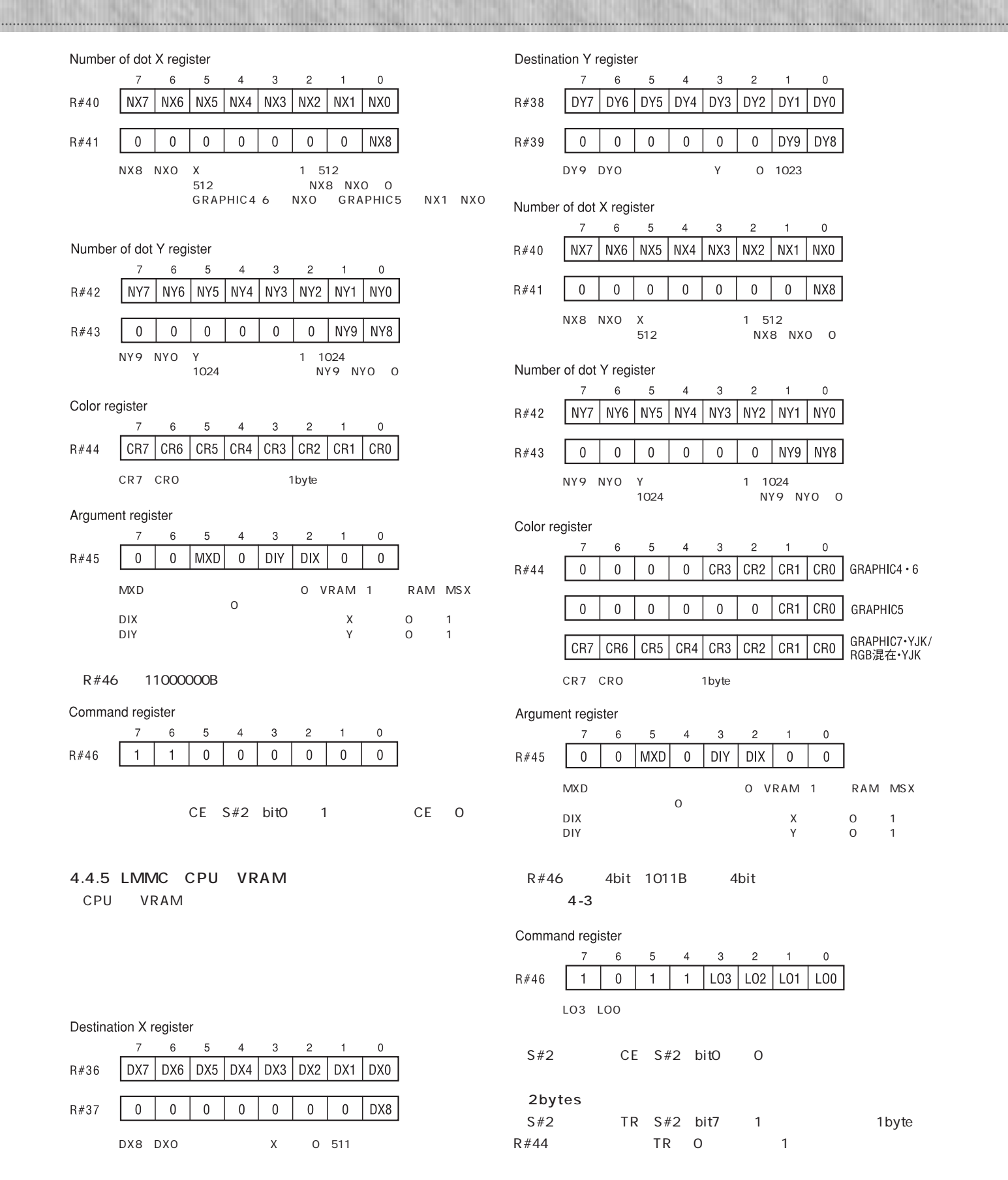

**Hardware Technical D** 

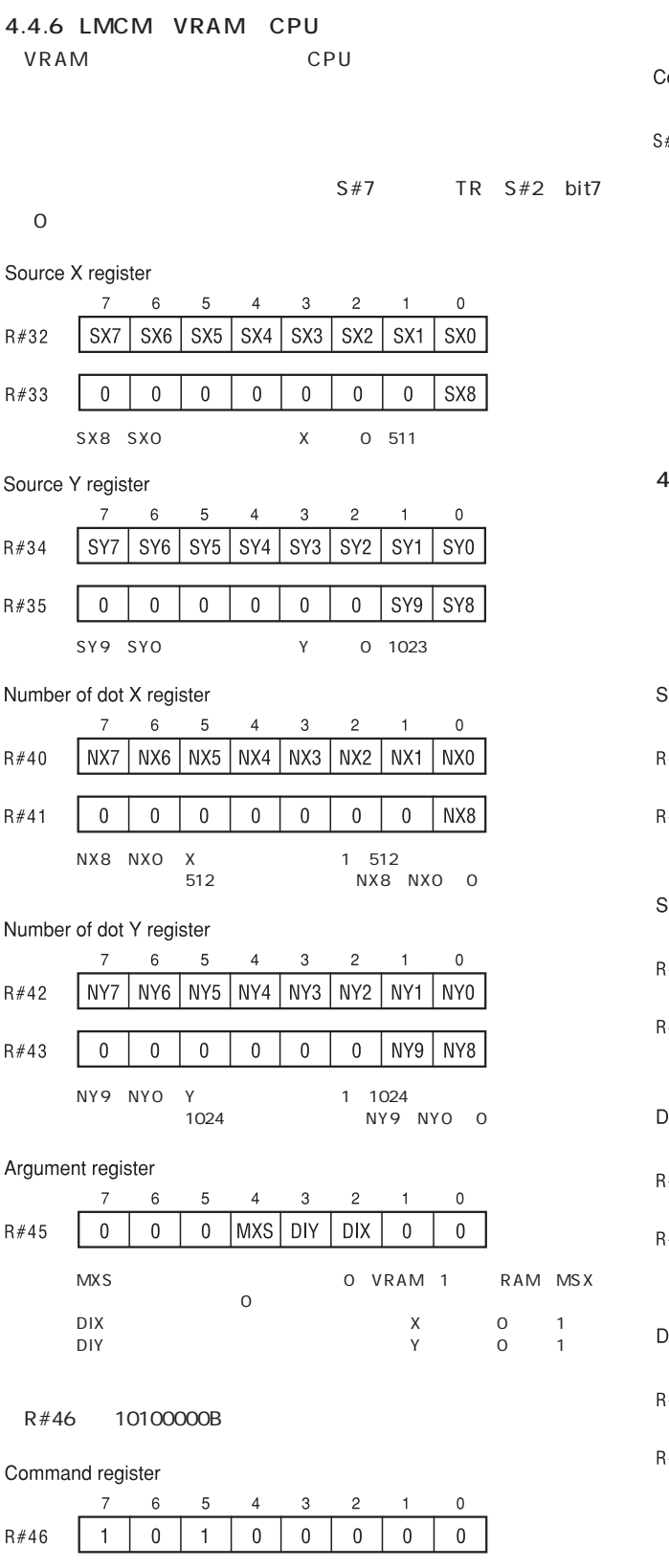

#### $S#2$  TR  $S#2$  bit7 1 S#7 TR O 1

Color register

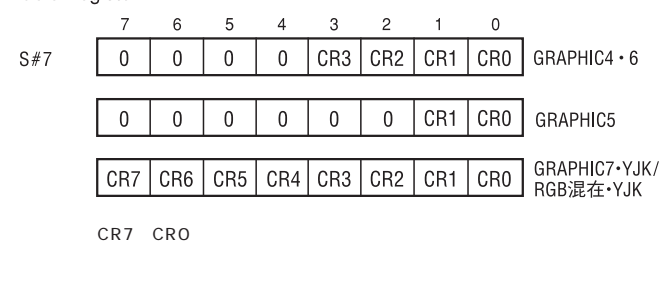

 $S#2$  CE  $S#2$  bit0 0

#### 4.4.7 LMMM VRAM

VRAM VRAM

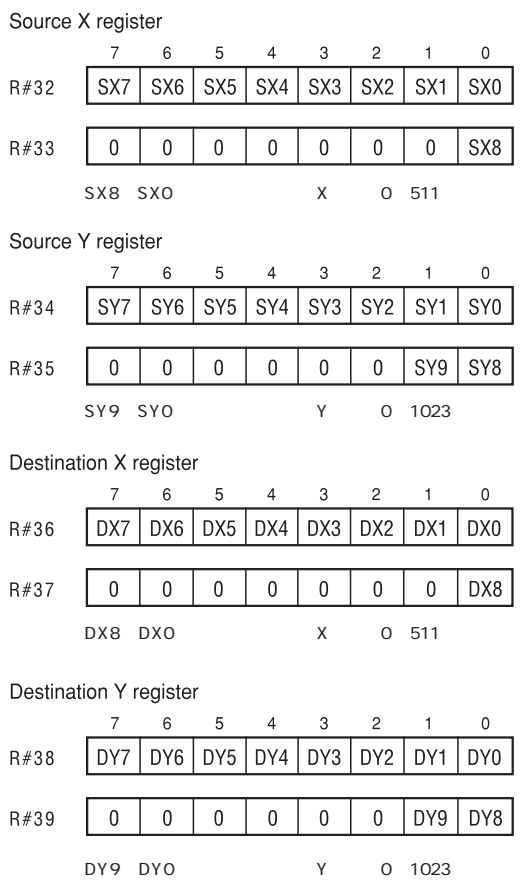

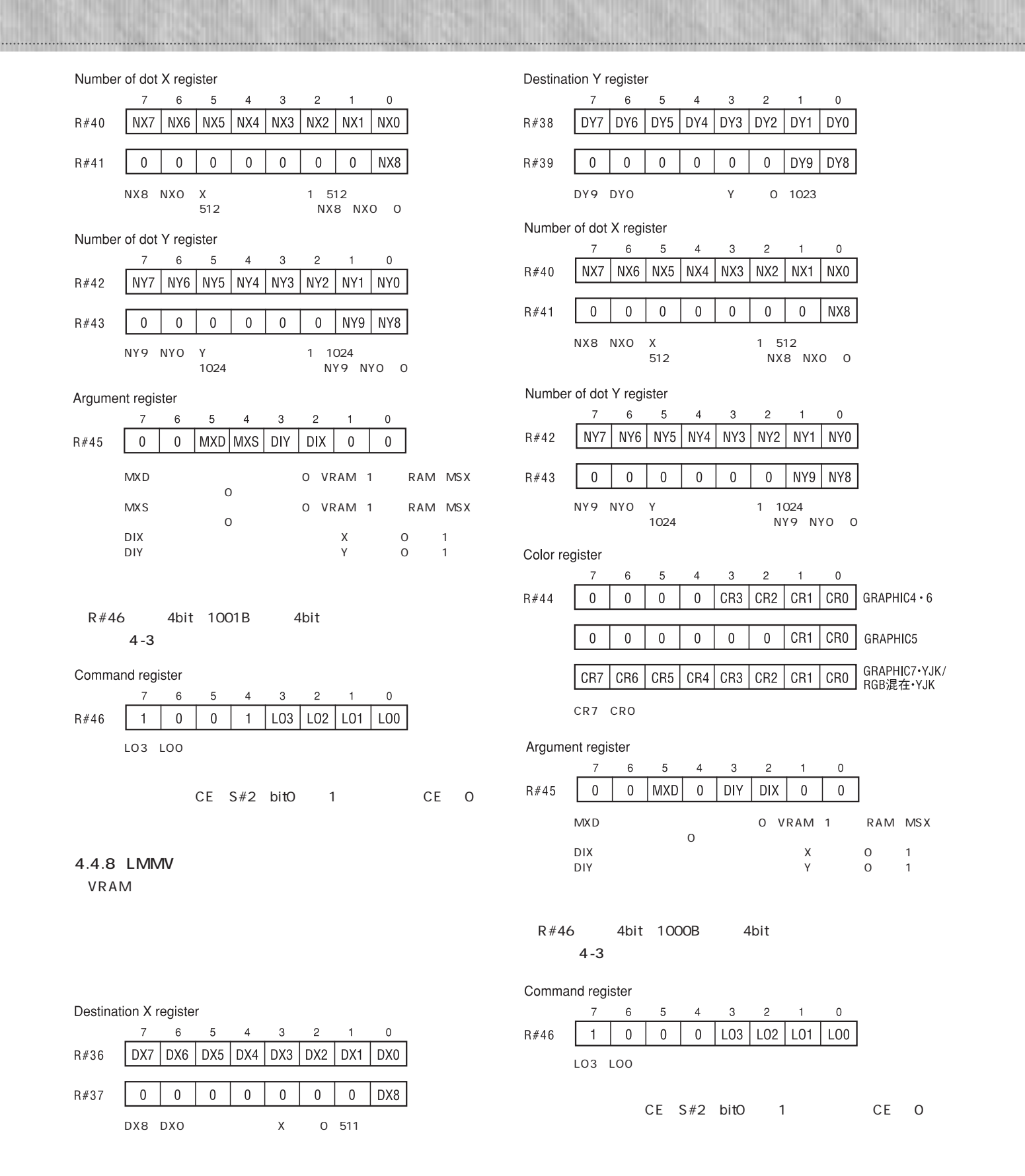

15 **MSX MAGAZINE** 3

**Hardware Technical DAT** 

4.4.9 LINE

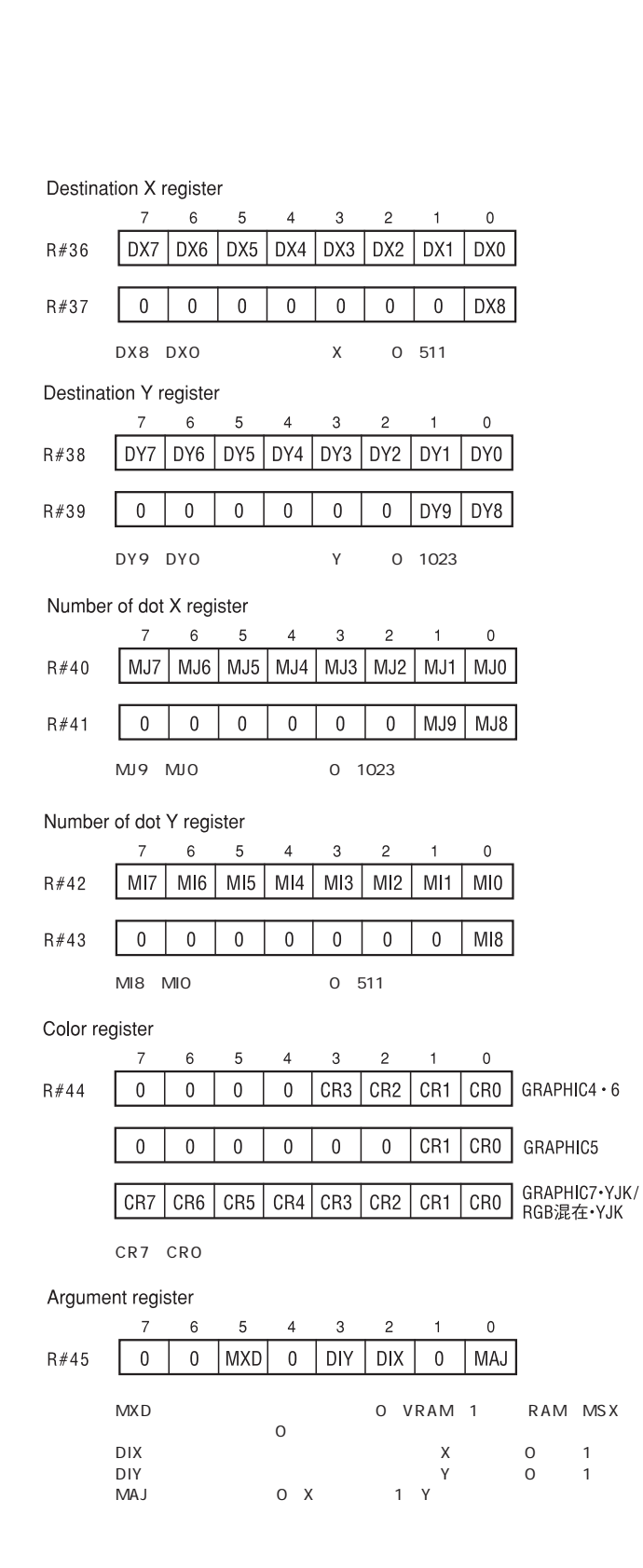

### R#46 4bit 0111B 4bit  $4-3$

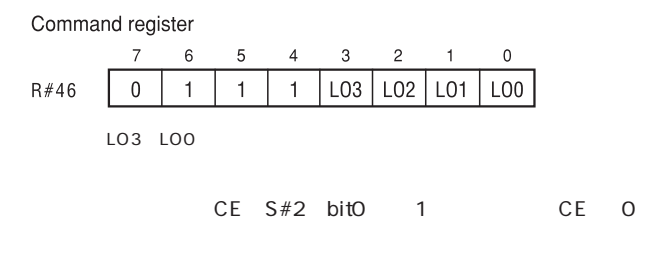

### 4.4.10 SRCH

 $\times$ 

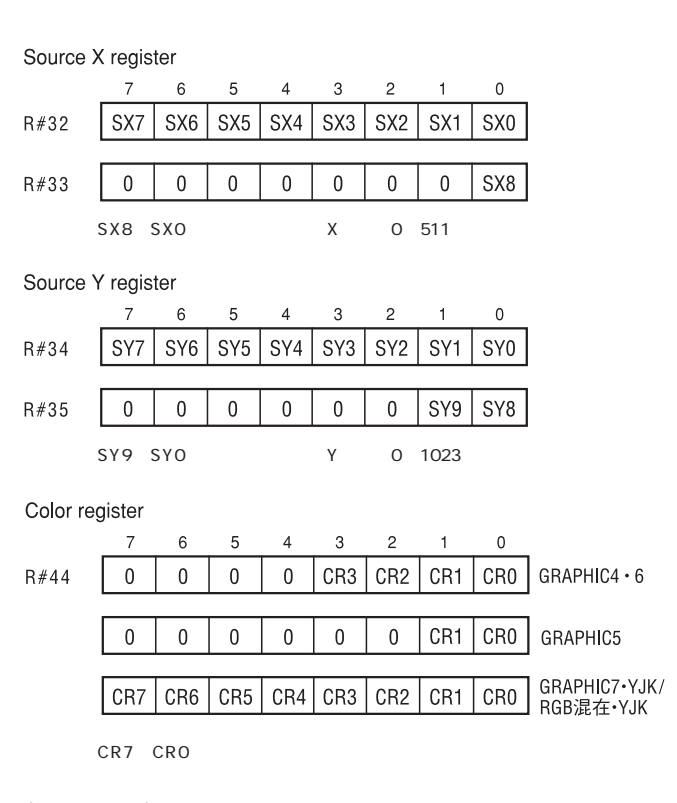

#### Argument register

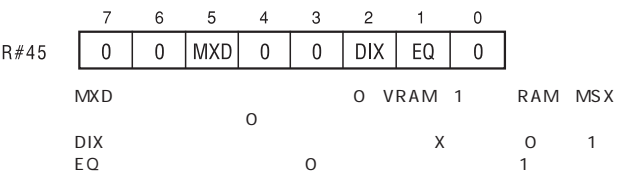

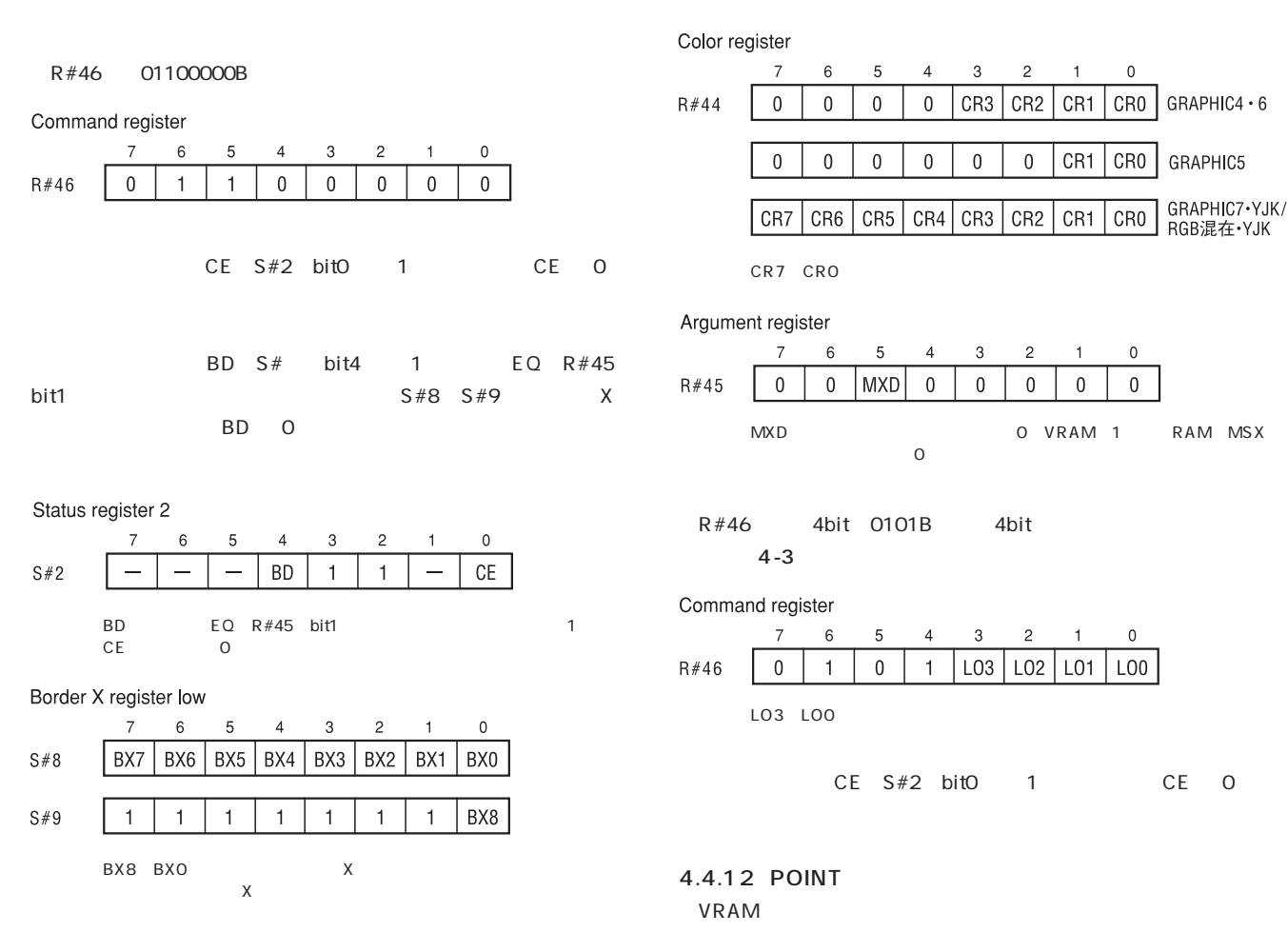

4.4.11 PSET

 $VRAM$ 

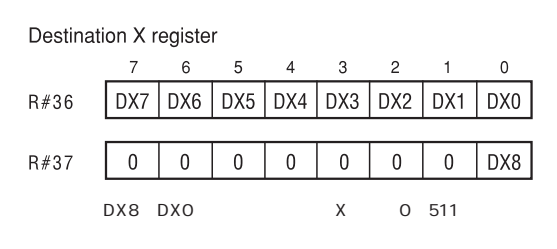

Destination Y register

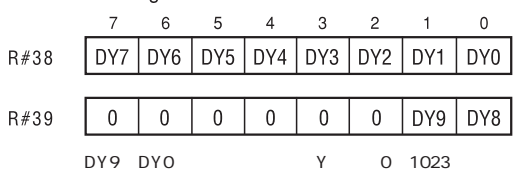

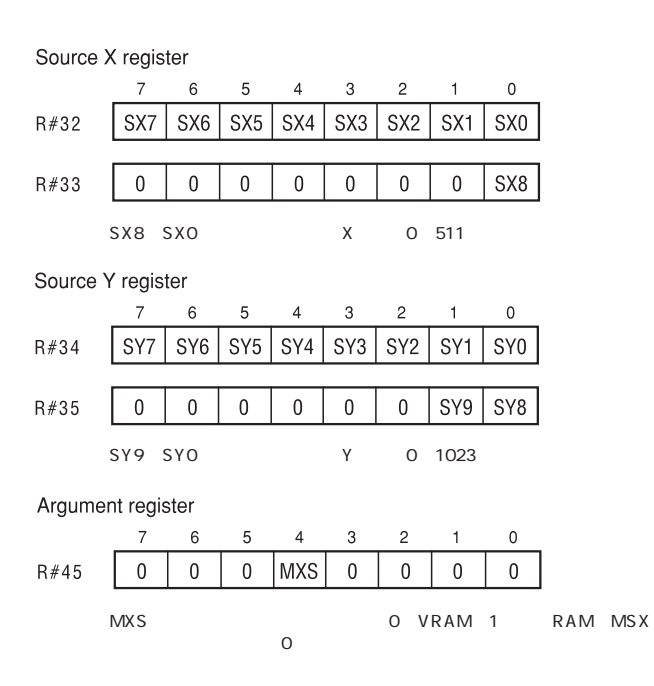

# Hardware Technical DATA

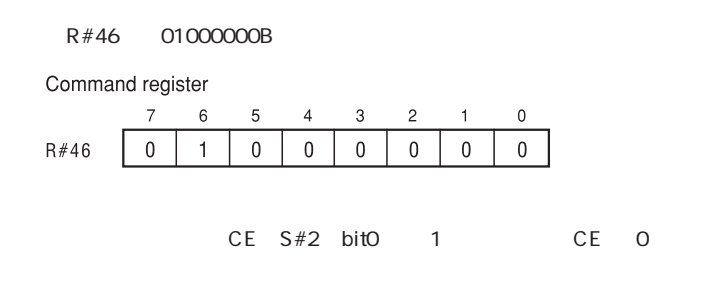

 $S#7$ 

#### Color register  $\overline{7}$  $\,6\,$  $\,$  5  $\,$  $\overline{4}$  $\sqrt{3}$  $\sqrt{2}$  $\overline{1}$  $\mathbf 0$  $\mathbf 0$  $\,0\,$ CR3 CR<sub>2</sub>  $CR1$ CR<sub>0</sub>  $GRAPHIC4 \cdot 6$  $S#7$  $\boldsymbol{0}$  $\boldsymbol{0}$  $CR0$  $\boldsymbol{0}$  $\boldsymbol{0}$  $\,0\,$  $\,0\,$  $\boldsymbol{0}$  $\mathbf 0$ CR1 GRAPHIC5 GRAPHIC7·YJK/<br>RGB混在·YJK  $CR7$  $CR6$  $CR5$  $CR4$   $CR3$ CR<sub>2</sub>  $CR1$  $CR0$ CR7 CRO

R#46 00000000B

#### 4.4.13 STOP VDP

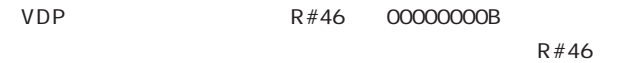

Command register

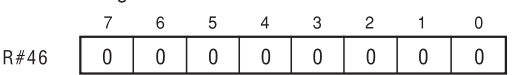

**4.5 コマンド終了時のレジスタの状態**

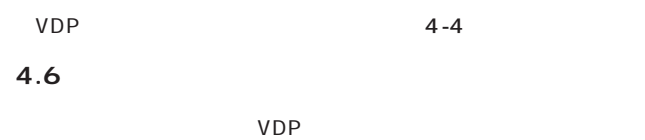

4.6.1  $SPD$   $R#8$  bit1 1

#### $4.6.2$

BL R#1 bit6 0

**5**  $\blacksquare$ 

TMS 9918A V 9938 V 9958

#### **5.1 スプライトに関する基礎知識**

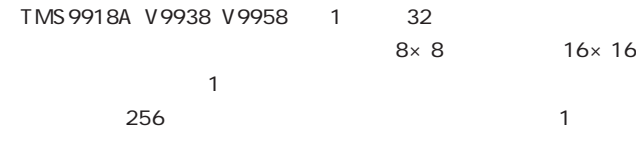

 $4 - 4$ 

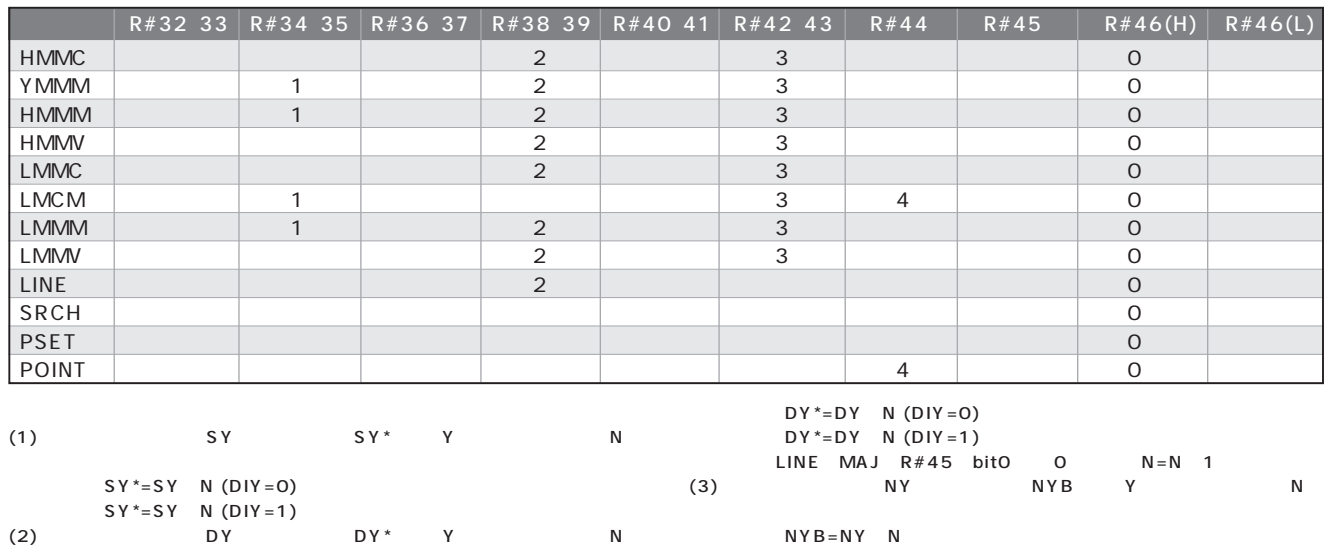

 $(4)$ 

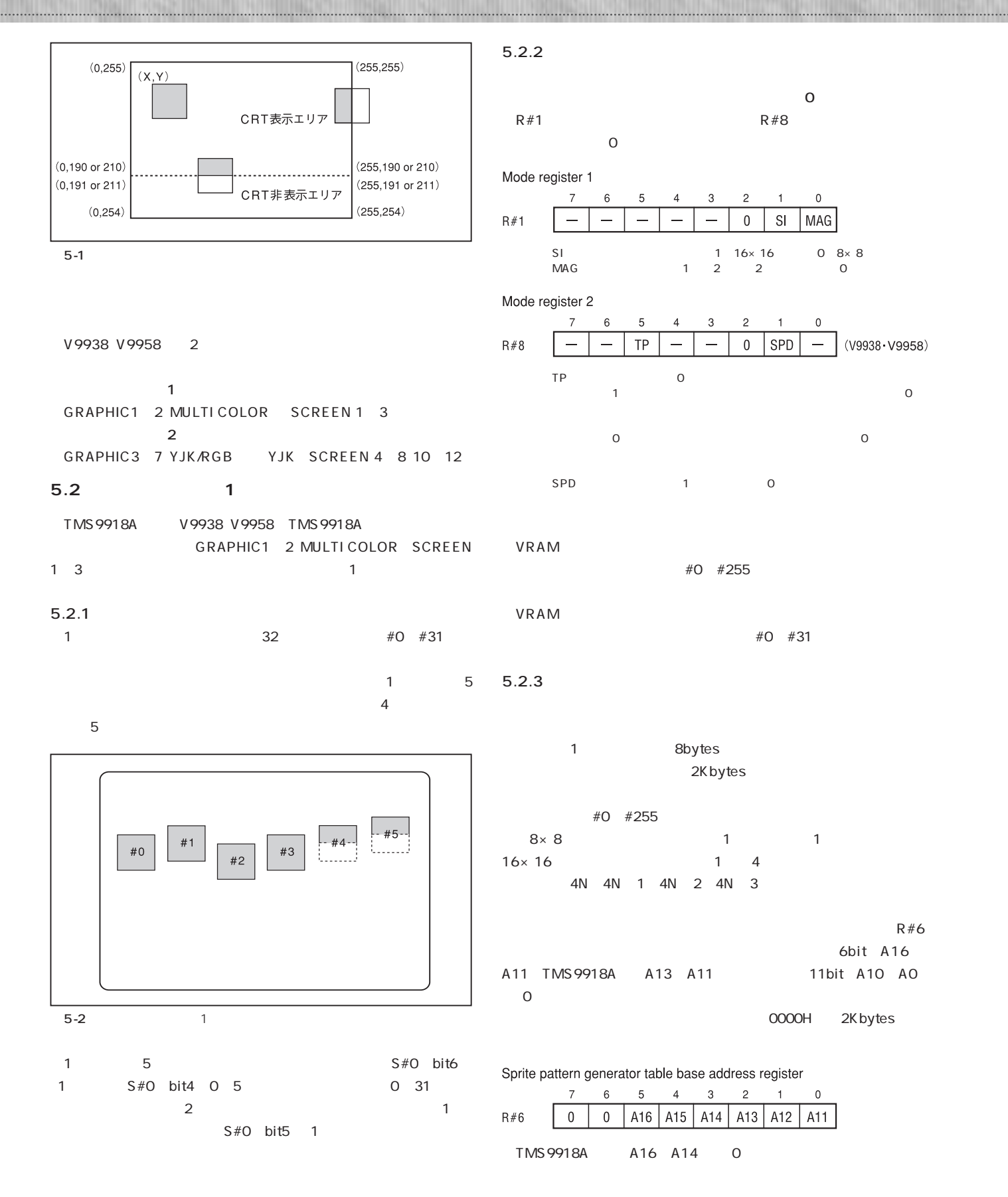

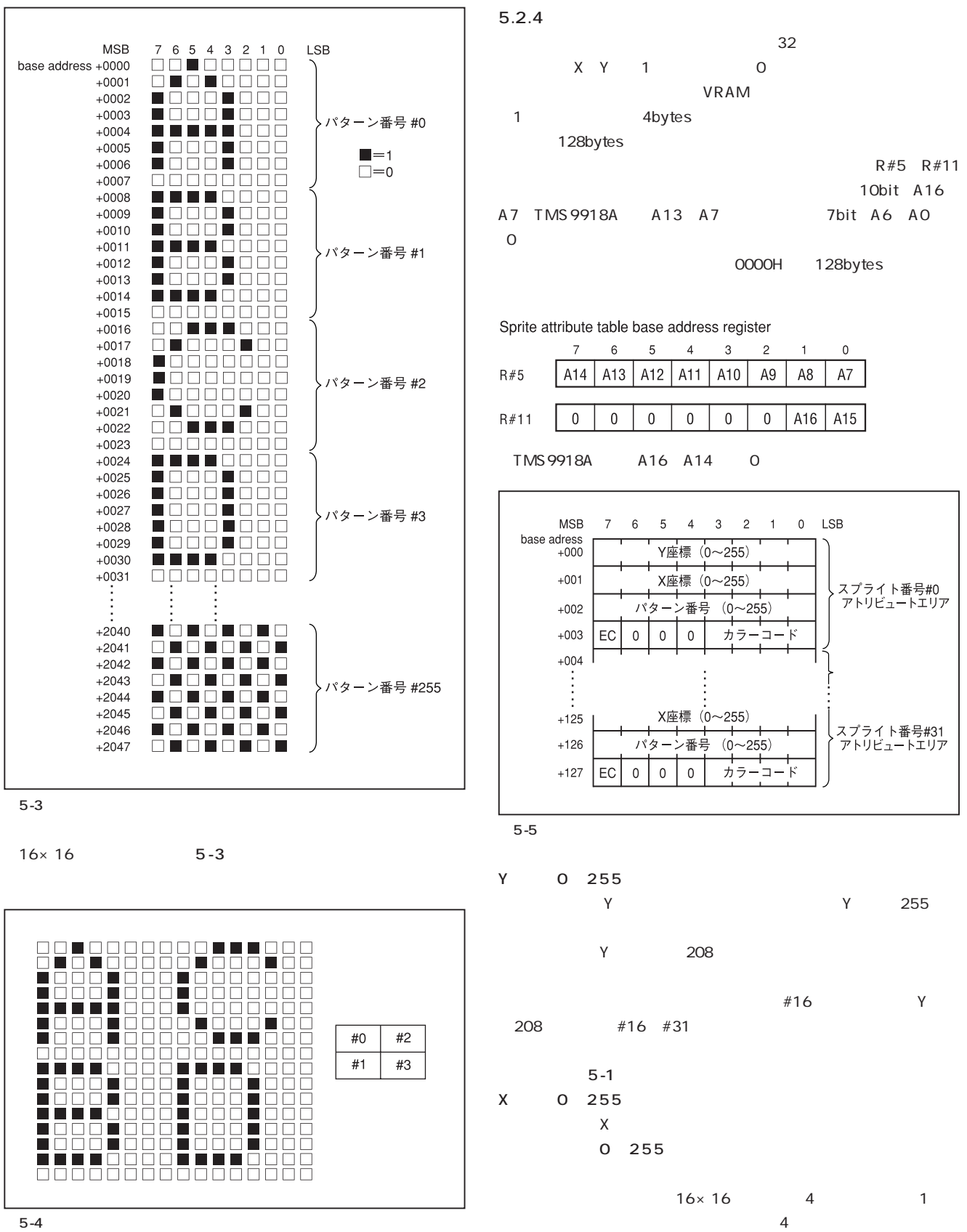

Hardware Technical DATA

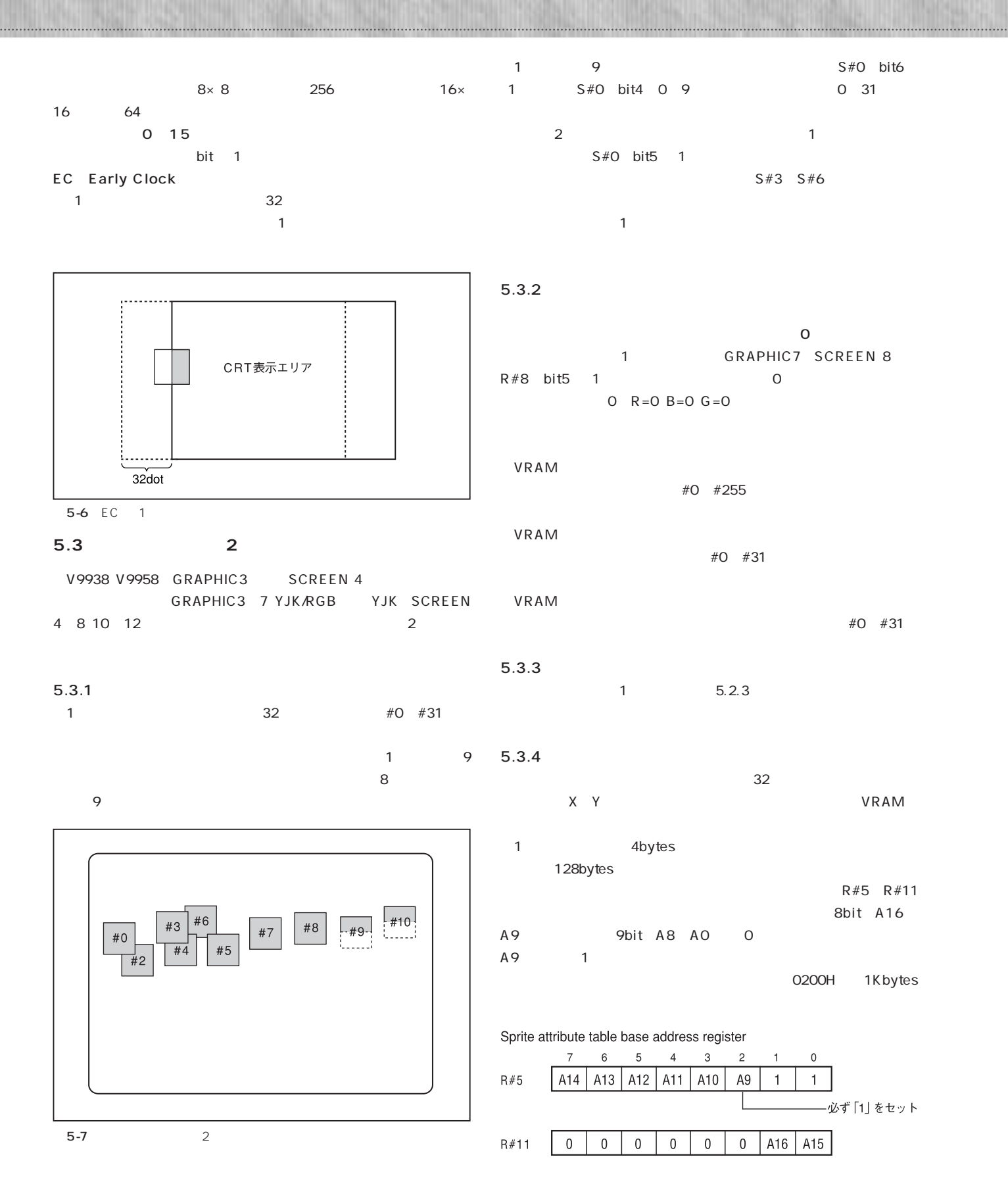

21 **MSX MAGAZINE** 3

# Hardware Technical DATA

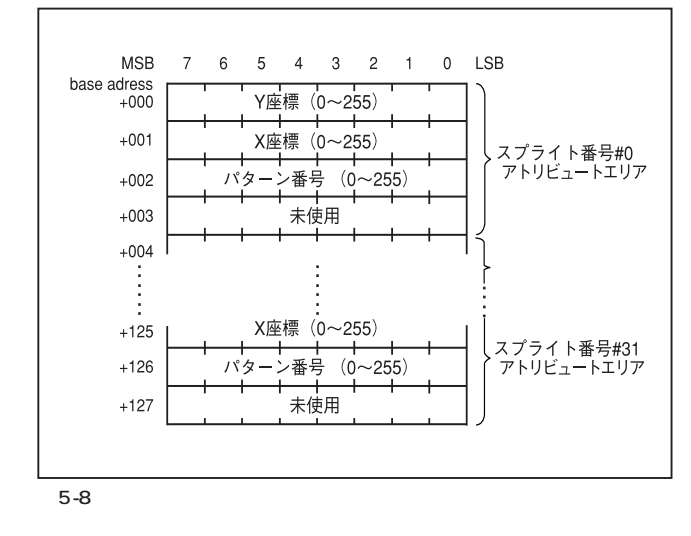

Y Y 255

 $Y = 216$ 

 $#16$  Y

16×16 4 1

Y 0 255

216 #16 #31

 $5 - 1$ 

 $X$ パターン番号(0~255)

16 64

X 0 255

5.3.5

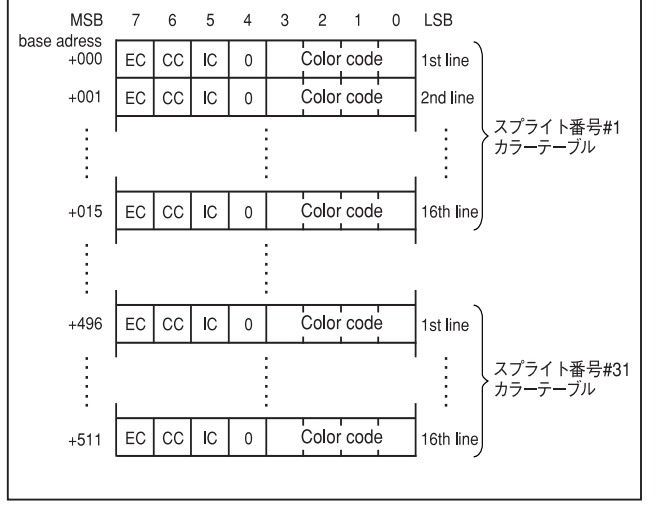

5-9

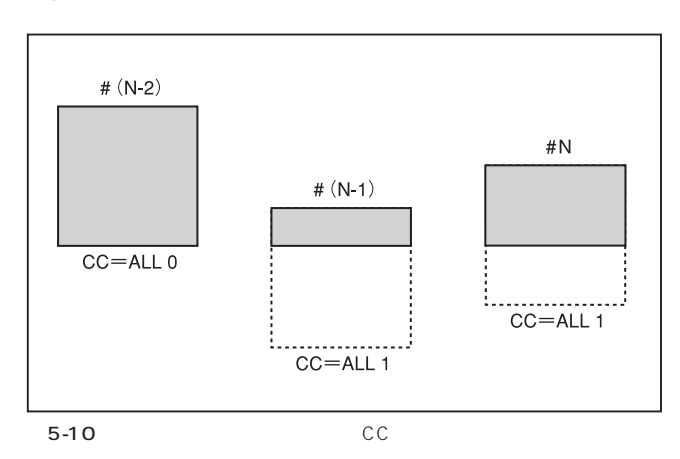

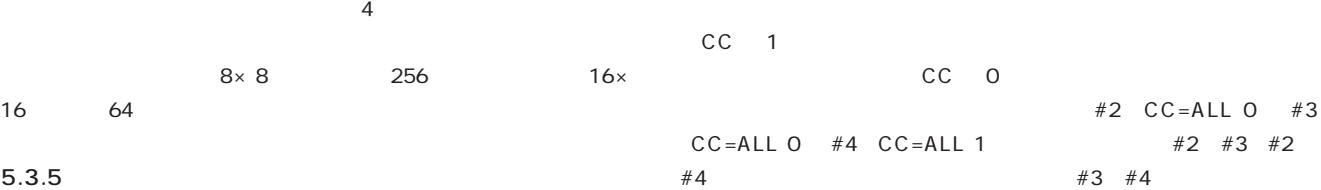

CC 1

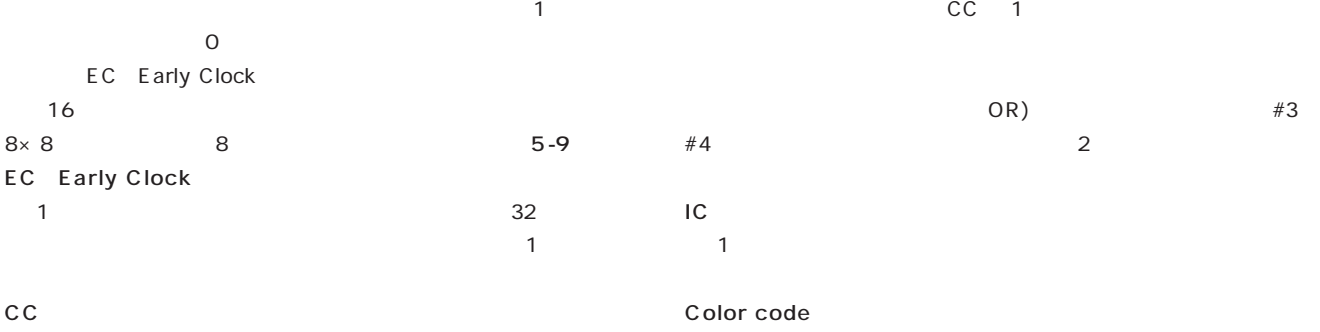

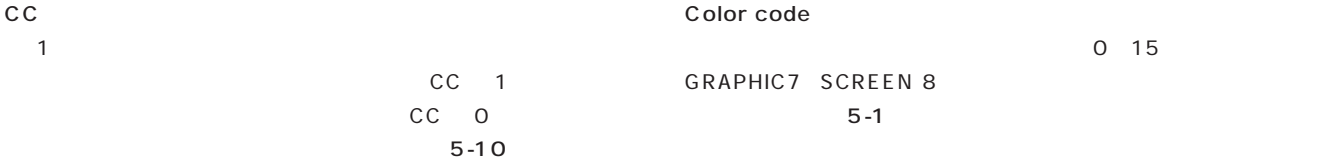

#### 5-1 GRAPHIC7 SCREEN 8

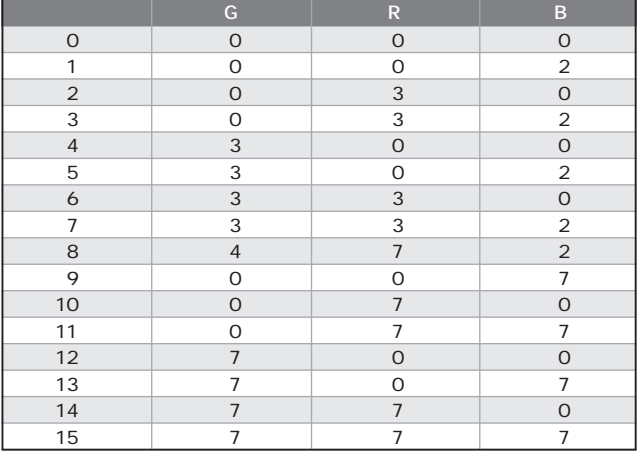

512bytes 1

16bytes

512bytes

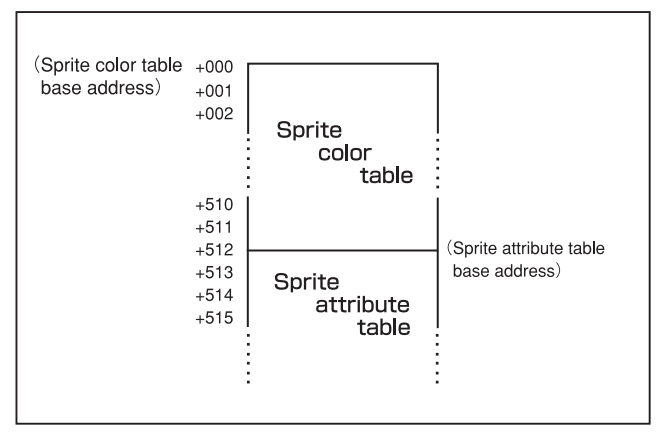

 $5-11$ 

 $5.3.6$ 

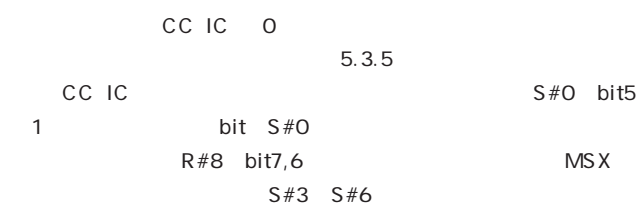

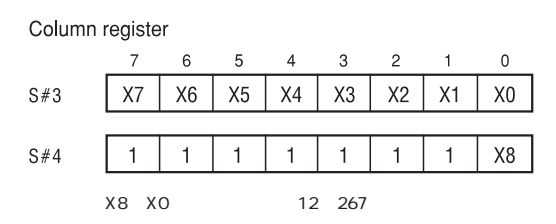

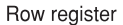

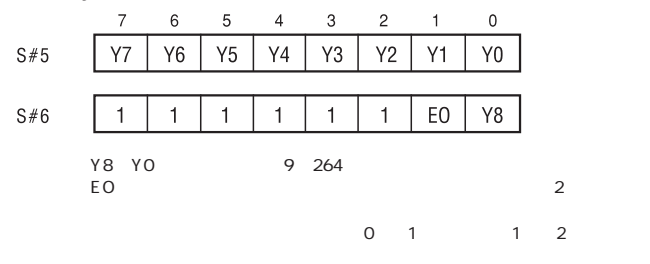

 $S#5$ 

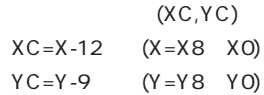

**5.4 スプライトに対するハードウェアスクロールの影響**

R#23 Display offset register

 $R#23$ 

等)、スプライトのY座標に補正を加える等の操作が必要となります。  $Y \qquad \qquad Y \qquad 208 \qquad \qquad 1$  $2\quad 216$ 

R#26 R#27

 $\bf 6$ 

#### 6.1 V9958

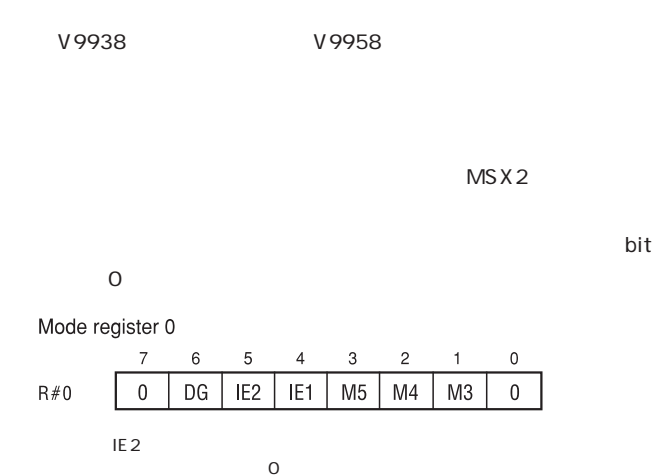

23 **MSX MAGAZINE** 3

**Hardware Technical DAT** 

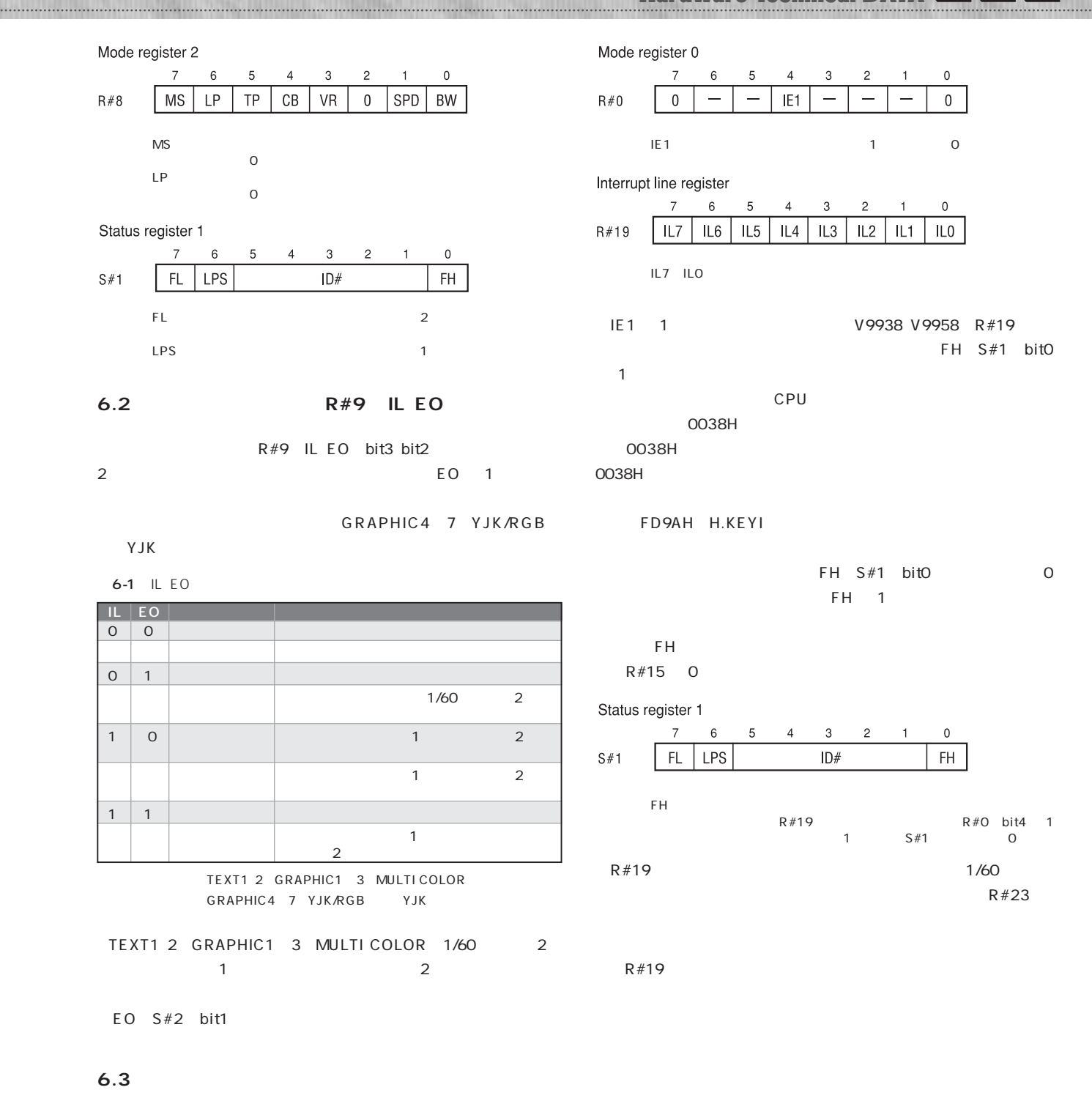

V9938 V9958 IE1 R#0 bit4 1 R#19

 $\overline{0}$ 

 $1,2,3$